# ČESKÁ ZEMĚDĚLSKÁ UNIVERZITA V PRAZE FAKULTA ŽIVOTNÍHO PROSTŘEDÍ KATEDRA EKOLOGIE

Genetická struktura a původ populací druhu *Salvia pratensis* (*Lamiaceae*) v České republice DIPLOMOVÁ PRÁCE

Vedoucí práce: Prof. Mgr. Bohumil Mandák, Ph.D.

Diplomant: Bc. Tereza Pospíšilíková

# ČESKÁ ZEMĚDĚLSKÁ UNIVERZITA V PRAZE

Fakulta životního prostředí

# ZADÁNÍ DIPLOMOVÉ PRÁCE

Bc. Tereza Pospíšilíková

Ochrana přírody

#### Název práce

Genetická struktura a původ populací druhu Salvia pratensis (Lamiaceae) v České republice

#### Název anglicky

Genetic structure and origin of Salvia pratensis (Lamiaceae) populations in the Czech Republic

#### Cíle práce

Diplomová práce bude zaměřena na genetickou strukturu a původ populací šalvěje luční (Salvia pratensis, Lamiaceae) v České republice. Salvia pratensis je druhem výslunných xerotermních strání, lesních lemů a světlin jak v termofytiku, tak i v mezofytiku. Cílem diplomové práce bude popsat populačně-genetickou strukturu populací Salvia pratensis na území ČR pomocí analýzy variability mikrosatelitových markerů. Sbírány budou rostliny z celého území ČR tak, aby bylo možné (1) ukázat jakým způsobem jsou populace tohoto druhu na území ČR geneticky strukturované, (2) do jaké míry probíhá mezi jednotlivými populacemi genetický tok, (3) z kolika zdrojových populací pocházejí současné populace tohoto druhu v ČR a (4) z jakých oblastí jsou odvozené populace vyskytující se v mezofytiku mimo hlavní klimaticky nejteplejší oblasti rozšíření druhu v ČR.

#### **Metodika**

Ke studiu populačně genetické struktury budou využity vysoce variabilní mikrosatelitové markery, které byly pro tento druh vyvinuty v naší laboratoři. Předpokládáme, že analýza bude provedena na cca 15 lokalitách na území ČR. Na každé lokalitě budou odebrány vzorky z minimálně 20 rostlin, ty budou uskladněny v silikagelu, převezeny do laboratoře, kde z nich bude vyizolována DNA a vzorky následně vyšetřeny na variabilitu vybraných mikrosatelitových lokusů.

Oficiální dokument \* Česká zemědělská univerzita v Praze \* Kamýcká 129, 165 00 Praha 6 - Suchdol

#### Doporučený rozsah práce

60 stran

#### Klíčová slova

populačně genetická struktura, Salvia pratensis, xerotermní trávníky, genový tok

#### Doporučené zdroje informací

Avise J. C. 2001. Phylogeography: the history and formation of species. Cambridge, Mass.: Harvard University Press. ISBN 0674666380

Beebee T. J. C. & Rowe G. 2004. An introduction to molecular ecology. 1st pub. New York: Oxford University Press. ISBN 0199248575.

Freeland J. 2005. Molecular ecology. Chichester: John Wiley & Sons. ISBN 0470090626. Hartl D. L. & Clark A. G. 2007. Principles of population genetics. 4th ed. Sunderland, Mass.: Sinauer Associates. ISBN 9780878933082.

# Předběžný termín obhajoby

2019/20 ZS - FŽP

Vedoucí práce prof. Mgr. Bohumil Mandák, Ph.D.

#### Garantující pracoviště Katedra ekologie

Konzultant Karol Krak

Elektronicky schváleno dne 22. 11. 2019

doc. Ing. Jiří Vojar, Ph.D. Vedoucí katedry

Elektronicky schváleno dne 25. 11. 2019 prof. RNDr. Vladimír Bejček, CSc.

Děkan

V Praze dne 03. 12. 2019

Oficiální dokument \* Česká zemědělská univerzita v Praze \* Kamýcká 129, 165 00 Praha 6 - Suchdol

### Prohlášení

Prohlašuji, že jsem tuto diplomovou práci vypracovala samostatně, pod vedením prof. Mgr. Bohumila Mandáka, Ph.D. Další informace mi poskytli Mgr. Karol Krak, Ph.D., Mgr. Alena Hrdličková a Ing. Kateřina Machynková a že jsem uvedla všechny literární prameny a publikace, ze kterých jsem čerpala.

Prohlašuji, že tištěná verze se shoduje s verzí odevzdanou přes Univerzitní informační systém.

V Praze .........................................

### Poděkování

Chtěla bych poděkovat svému vedoucímu práce prof. Mgr. Bohumilu Mandákovi, Ph.D, že mi umožnil zpracovávat velmi zajímavé téma. Stejně jako jemu bych chtěla dále poděkovat Mgr. Karolu Krakovi, Ph.D. za cenné rady a čas, který mi věnovali. Moc bych chtěla poděkovat svým kolegům a kamarádům Ing. Kateřině Machynkové, Ing. Janu Šmídovi a Mgr. Aleně Hrdličkové za odbornou pomoc a podporu. Dále bych chtěla poděkovat svému příteli Pavlu Šimkovi, svému bratrovi Tomáši Pospíšilíkovi za pomoc při sběru dat a rodičům za podporu. Děkuji za finanční podporu grantu GA ČR 18–03028S.

#### Abstrakt

Suché trávníky jsou velmi cenná stanoviště hostící značné množství vzácných a ohrožených druhů. Proto je velmi důležitá jejich ochrana. Pro výběr vhodného způsobu ochrany je nutné porozumět pochodům vedoucím k jejich vzniku. Jedním ze způsobů, jak odhalit historii suchých trávníků je genetická analýza druhů, které se na nich vyskytují. Cílem této diplomové práce bylo analyzovat druh šalvěj luční (*Salvia pratensis*), konkrétně zjistit genetickou strukturu jejích populací, míru mezipopulačního genetického toku, množství původních zdrojových populací a objasnit původ populací v mezofytiku, tedy mimo hlavní, klimaticky nejteplejší oblasti rozšíření. Pro tato zjištění byla použita analýza mikrosatelitů, pomocí které bylo studováno 15 mikrosatelitových lokusů u 617 jedinců, kteří pocházeli z 21 českých a 12 zahraničních středoevropských populací. České populace byly sbírané tak, že 7 populací pocházelo z mezofytika, 8 z českého termofytika a 7 z panonského termofytika. Ukázalo se, že většina populací je geneticky velmi variabilní a probíhá mezi nimi genetický tok. Analýza genetické struktury odhalila, že se na území střední Evropy vyskytuje až devět dobře definovaných genetických linií. Nejvýrazněji se oddělovala linie poměrně nelogicky spojující jednu alpskou populaci se třemi dalšími populacemi roztroušenými na různých místech České republiky. To, co dále spojovalo tyto české populace, byl jejich výskyt na ruderálních stanovištích. V tomto případě se patrně jedná o dálkové zavlečení populace z Alp a jejich etablování na synantropních stanovištích. Jemnější dělení ukazuje na význam populací rostoucích v jižních Čechách na Předšumavských vápencích, které vytváří samostatnou genetickou linii, která se nevyskytuje nikde jinde v prostoru střední Evropy. Tyto populace jsou pravděpodobně značně reliktní, vyskytující se v této oblasti kontinuálně od začátku Holocénu. Další dělení ukázalo podobnost genetické struktury středočeských a severočeských populací s východoevropskými populacemi a naopak moravských se západoevropskými. Populace z oblasti mezofytika jsou z většiny složené z nízkého počtu genetických klastrů a jsou buďto reliktní nebo zřejmě recentně zavlečené. Pouze 2 populace mezofytika pravděpodobně vznikly odvozením z populací termofytika.

**Klíčová slova**: populačně genetická struktura, *Salvia pratensis*, xerotermní trávníky, genový tok

#### Abstract

Dry grasslands are very valuable biotopes with many rare and endangered species and that is why protecting them is so important. For choosing the right way how to protect them, it is necessary to understand how they developed. One of the tools is a genetic analysis of dry grassland species. In this study, meadow sage (*Salvia pratensis*) was selected as one of the important dry grassland species in Central Europe. The main goals of this master thesis were: (1) to reveal genetic structure of *S. pratensis*, (2) to estimate the extent of gene flow, (3) to determine the number of original populations and (4) to clarify the origin of the Czech mesophytic populations which are out of the main thermophytic distribution area. To achieve our objectives, 15 microsatellite loci were used to reveal overall genetic diversity within and between 33 populations (617 individuals). 21 populations originate from the Czech Republic and 12 populations from other Central European countries. At the same time, the Czech populations were grouped to seven mesophytic, eight Czech thermophytic and seven Pannonian thermophytic localities. Most of the populations showed high genetic variability and there is noticeable gene flow between them. The STRUCTURE analysis supported division of the populations into two, four, seven and nine clusters. Surprisingly, the most separated lineage is detected in one Alpine and three Czech populations, which are randomly distributed. However, they share the same ruderal type of biotope. In this case, they were probably introduced from distant Alpine population and established on synanthropic biotopes. In more detailed division, the southern Czech populations on Bohemian Forest limestone create another separated lineage that is unique in the Central European space. These populations are probably relict in this area and occur continuously from the beginning of the Holocene. In addition, the Middle and Northern Czech populations are similarly structured as East European populations and conversely the Moravian populations are similar to West European populations. The populations from the mesophytic area are composed in most of the cases only of a small number of clusters and they are either relict or recently introduced. Only two mesophytic populations developed as a result of derivation from the thermophytic population.

**Key words**: population genetic structer, *Salvia pratensis*, xerothermous grasslands, gene flow

# Obsah

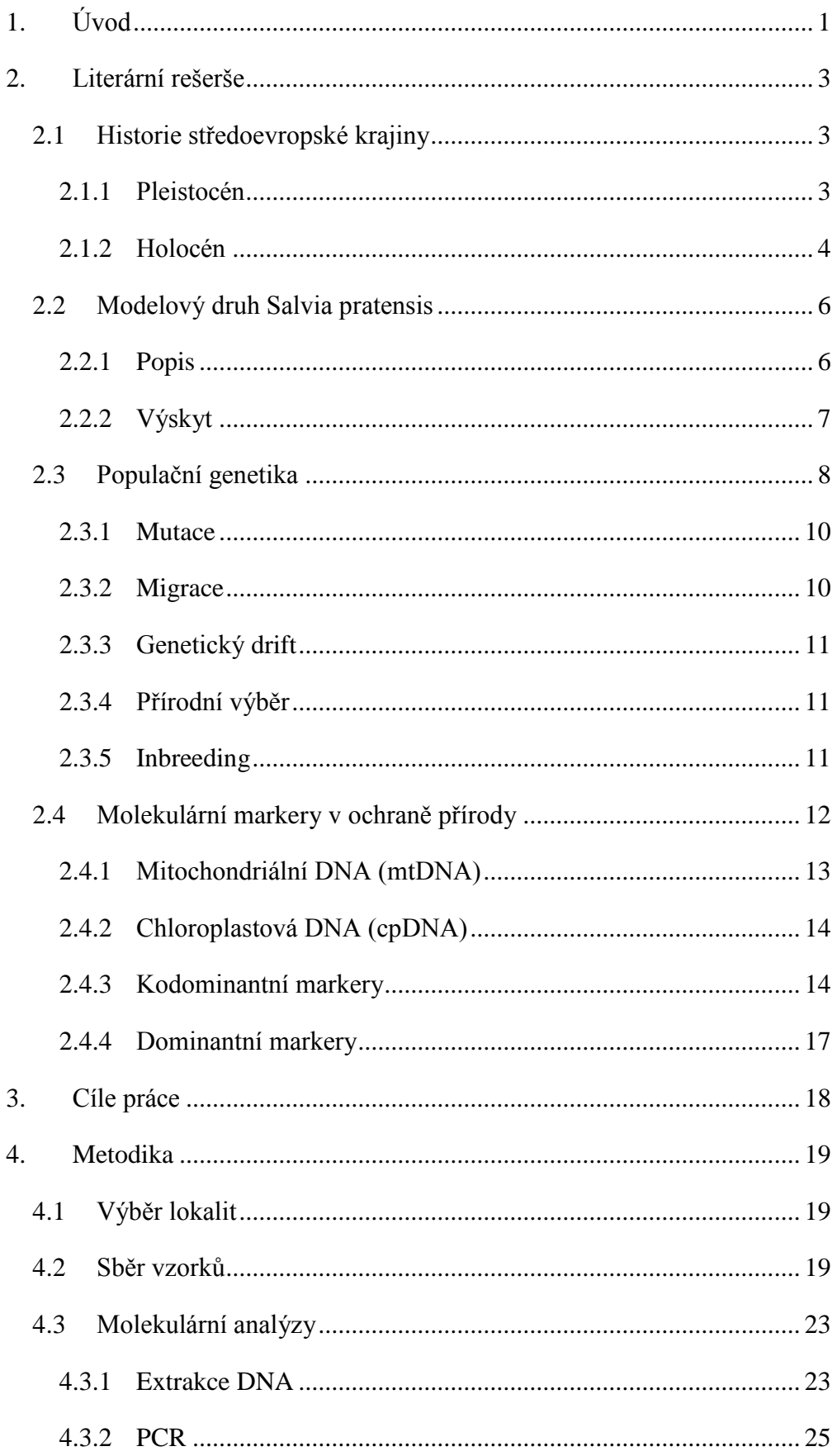

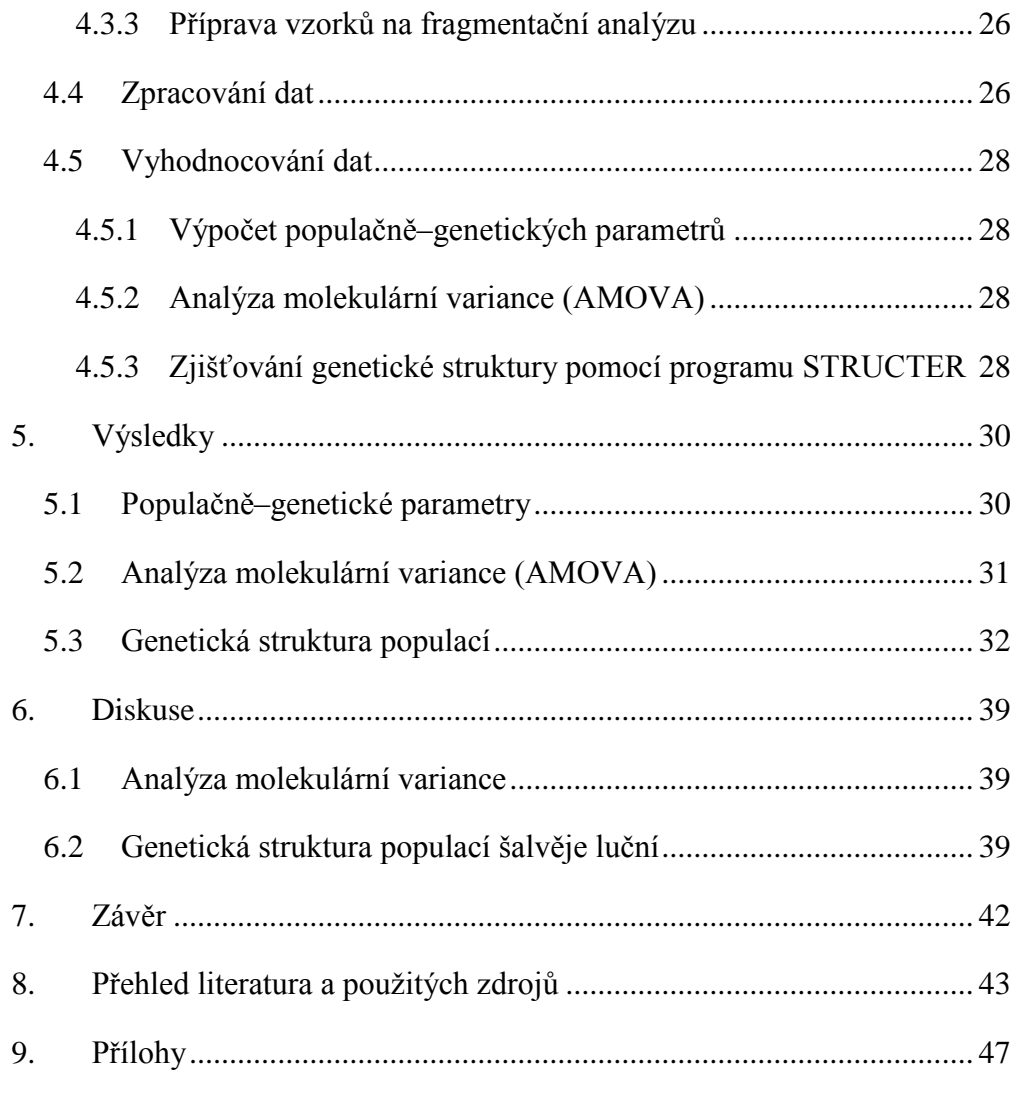

# <span id="page-9-0"></span>**1. Úvod**

Suché trávníky přirozeně vznikají díky suchému kontinentálnímu klimatu, které je typické velkými teplotními rozdíly mezi zimou a létem a nízkým úhrnem srážek (obvykle pod 500 mm za rok – Pokorný et al. 2015). Mráz, nízké teploty a nedostatek vláhy neumožňují růst křovin nebo lesních porostů. Kvůli těmto drsným podmínkám také dochází k pomalejšímu rozkladu a vznikají tak málo úživné půdy (Eckmeier et al. 2007). V současné době patří suché trávníky mezi cenné biotopy, které v mnoha případech vznikly historicky dlouhodobým obhospodařováním. Většina bezlesí střední Evropy tedy není přirozená. V řadě chráněných území jsou předmětem ochrany právě společenstva suchých trávníků, která by bez zásahu zanikla a byla nahrazena lesními porosty. Je důležité rozlišovat mezi bezlesím přirozeným a vzniklým díky lidské činnosti (Ložek 2004). Bohužel rozlišení mnohdy brání neobjasněná historie stepních porostů střední Evropy. Otázka, zda je výskyt stepí od počátku Holocénu kontinuální či zda byl přerušen zarůstáním lesními porosty během klimatického optima, tak stále není spolehlivě zodpovězena. První případ je podporován např. klasickou stepní teorií Gradmanna (1933), který vycházel především z pylové analýzy Karla Bertsche (1929) a z výzkumu historie krajiny Reinholda Tüxena (1931). Gradmannova teorie tvrdí, že se první příchozí neolitičtí zemědělci ve střední Evropě usídlili na stepích, které se snáze obhospodařovali a výskyt stepí byl tedy nepřetržitý i během holocenního klimatického optima. Druhý případ nahrazení stepí lesními porosty během klimatického optima řeší Pokorný et al. (2015), podle nichž pleistocenní stepi pokrývaly velkou část střední Evropy, ale během klimatického optima většinou zarostly lesními porosty a dnešní stepní společenstva jsou tedy nově příchozími imigranty z přirozených kontinuálních stepí z východu. Výše uvedené teorie je poměrně obtížné potvrdit či vyvrátit. Jednou z cest je provedení genetických analýz stepních druhů. Bohužel těchto studií je stále poměrně málo a my tak stále nemáme jasnou představu o vývoji těchto společenstev v průběhu Holocénu. V současné době je na katedře ekologie FŽP ČZU řešen projekt "Jaký je biogeografický původ středoevropských suchých trávníků? Syntéza komparativní fylogeografie a paleodistribučního modelování" podpořený Grantovou agenturou ČR, v rámci kterého se zkoumá glaciální a postglaciální vývoj společenstev suchých trávníků za pomocí devíti stepních druhů. Jedním z těchto

druhů je právě Šalvěj luční (*Salvia pratensis*), jejíž původ v ČR a genetická struktura je předmětem této diplomové práce.

# <span id="page-11-0"></span>**2. Literární rešerše**

# <span id="page-11-1"></span>**2.1 Historie středoevropské krajiny**

Současná podoba krajiny je výsledkem vývoje v průběhu čtvrtohor, které začaly před více jak dvěma miliony let a trvají dodnes (Cílek 2002). Z biologického hlediska je důležité porozumět pochodům, které se v tomto období odehrály a stále odehrávají. Čtvrtohory hrají důležitou roli zejména proto, že je to období, během kterého došlo k ustálení podnebí, reliéfu i geografických poměrů do podoby shodné s tou dnešní. Čtvrtohory jsou typické střídáním studených (glaciály) a teplých (interglaciály) období. Hlavně během glaciálů dochází vlivem exogenních sil k velkým změnám reliéfu. Např. masy vody zadržované ledovci během glaciálů způsobují pokles hladiny moří o 120 až 140 m, čímž ovlivňují tvar i velikost kontinentů (Ložek 2007). Cyklické výkyvy mají za následek přesuny vegetačních pásem a s tím spojené migrace a změny areálů rozšíření rostlin a živočichů (Hewitt 1996).

Čtvrtohory se dělí na **Holocén**, což je období počínající před 11 tisíci lety a trvající až dodnes a na **Pleistocén**, který pokrývá celý zbytek čtvrtohor (2,4 mil. let nazpět až do počátku Holocénu (Pillans, Gibbard 2012, Ložek 2007).

### <span id="page-11-2"></span>**2.1.1 Pleistocén**

Pleistocén je zejména obdobím glaciálů, tedy dob ledových. Krajina střední Evropy v glaciálu byla typická bezlesím a její vývoj byl silně ovlivněn mrazem, suchem a větrem (Pillans, Gibbard 2012). Pro vývoj současné přírody jsou z Pleistocénu nejdůležitější dvě období, poslední interglaciál a glaciál. **Poslední Eemský interglaciál** je považovaný za jakousi referenci, protože je to poslední teplé období, kdy se ekosystémy vyvíjely bez zásahu člověka. Proto, když se dnešní ochrana přírody ptá, jak velký vliv má člověk na přírodu a jak by vypadala krajina bez zásahu člověka, poslední interglaciál nám o tom poskytuje celkem dobrý obrázek. Převládalo souvislé zalesnění a bezlesé otevřené plochy, které známe i z dneška, by byly v menšině. To dokazují jak tehdejší typy půd, tak druhové složení, které známe díky pylovým analýzám, rostlinným a živočišným fosiliím (Pillans, Gibbard 2012, Ložek 2007).

**Poslední tzv. Würmský glaciál** je charakterizován střídáním teplejších období, interstadiálů, a chladnějších, stadiálů. Během interstadiálů docházelo na stepích nižších poloh k vytváření černozemě a ve vyšších polohách se dokonce utvářely řídké porosty jehličnanů (*Larix, Picea, Pinus cembra, P. sylvestris)*, dokonce i s výskytem listnatých stromů a společenstev na ně vázaných (např. *Alnus, Betula*). Tato společenstva s narůstající nadmořskou výškou přecházela v mrazovou pustinu bez vegetace (Chytrý 2012). Stadiály byly charakteristické ústupem dřevin a rozšířením chladných stepí. Jedním z běžných typů tehdejších stepí byly stepi sprašové (Ložek 2011), které obsahují velmi malé množství humusu a naopak vysoké množství CaCO<sup>3</sup> (Ložek 2007, Kuneš 2004).

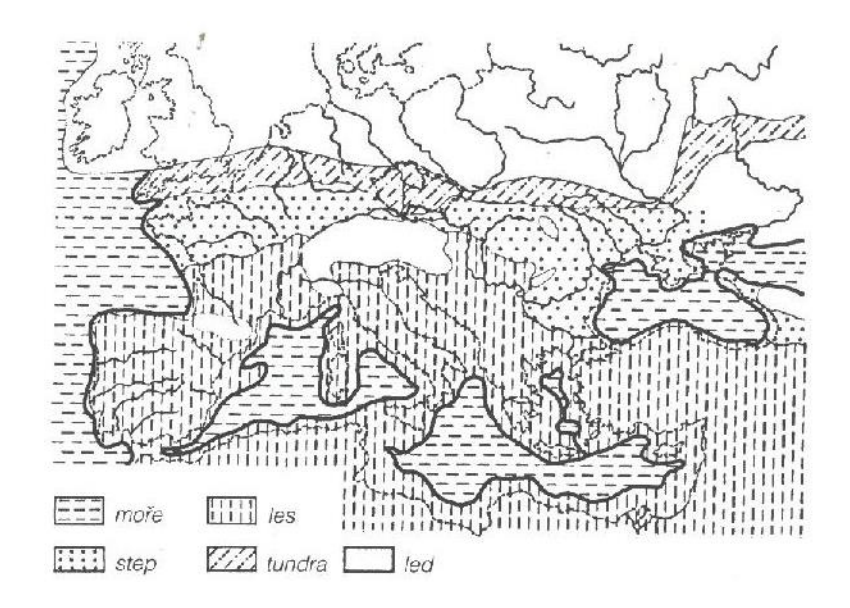

Obr. 1 Rozsah ledovce během glaciálů (Ložek 2007).

Území České republiky nebylo během posledního zalednění pokryto ledem, avšak ledovec měl na vývoj zdejší krajiny velký vliv. Střední Evropa tvořila nezaledněný koridor mezi alpským a severoevropským zaledněním (Obr. 1), tzv. periglaciální krajinu. Díky této pozici bylo zdejší klima ovlivňováno blízkostí ledovců a v konečném důsledku vedlo k vytvoření značné lokální pestrosti přírody spojené s výskytem druhů typických pro různá klimatická období (Ložek 2007).

### <span id="page-12-0"></span>**2.1.2 Holocén**

Holocén je období, které přichází po době ledové a označuje se tedy jako období poledové. Klimatické podmínky Holocénu jsou obdobou pleistocenních meziledových dob (Rojík 2013). Jeho začátek je typický vyšší vlhkostí a oteplováním; teploty byly srovnatelné nebo i vyšší než ty dnešní. To umožnilo vznik vegetačního krytu a vyvinutějších typů půd. Krajinu začaly pokrývat rozsáhlé, ale řídké světlé lesní porosty, vytvářející mozaiku s otevřenými plochami stepního charakteru. Lesy byly tvořeny převážně pionýrskými dřevinami, jako jsou lísky, borovice a břízy (Kuneš 2004). Vodní koryta si už díky vegetaci neproráží cesty v krajině tak snadno, a mění se ve stálejší meandrující řeky. Vzhled krajiny byl významně ovlivňován i živočichy. Mezi nejvýznamnější patřili velcí býložravci jako zubři, tuři, divocí koně nebo losi (Bocherens et al. 2015).

Příznivé podmínky vedly k velkému rozmachu vegetace, a tak se následné období označuje jako **klimatické optimum**. Pionýrské dřeviny začínají být nahrazovány smíšenými doubravami doplněnými hlavně o javory a jilmy. Ve vyšších polohách pak nastupuje smrk. Nedílnou součástí tohoto období se stává člověk (6 000 př. n. l.). Ten krajinu významně ovlivňuje především pastvou spojenou s introdukcí některých druhů zvířat, těžbou dřeva a později i zemědělstvím, se kterým byly samozřejmě spojeny i úpravy vodních toků. Těmito činnostmi člověk způsobil přeměnu spousty lesních porostů na zemědělské plochy a vznikla mozaika člověkem různě využívaných a zalesněných ploch. Později bylo klimatické optimum i vlivem člověka nahrazeno nevyrovnaným podnebím. Na půdu na odlesněných plochách začaly působit erozní procesy, odnos surového vápnitého materiálu do údolí zakryl vyvinuté lesní půdy, mizí citlivé lesní druhy a člověk se šíří i do hůř dostupných míst. Na druhou stranu odlesněná neboli otevřená krajina dala vzniknout druhotným společenstvům, která jsou mnohdy v dnešní době velmi cenná (Bouzek 1983, Ložek 2011).

Poslední nejzásadnější převraty předcházející stavu středoevropské přírody 21. století nastaly během průmyslové revoluce a před 70 lety, kdy proběhla intenzifikace zemědělství, začala se používat hnojiva a pesticidy a člověk začal přírodu neudržitelně vykořisťovat (Löw, Míchal 2003).

# <span id="page-14-0"></span>**2.2 Modelový druh Salvia pratensis**

*Salvia pratensis* L., šalvěj luční patří do čeledi *Lamiaceae*, hluchavkovité. Rod *Salvia* je nejpočetnější skupinou celé čeledi. Čítá kolem 900 druhů a je pro něj typická častá hybridizace (Whittlesey 2014). Nejběžněji se mezidruhoví kříženci vyskytují zejména ve Středozemí. V České republice se vyskytuje pouze jeden hybrid mezi *Salvia pratensis* a *Salvia nemorosa* (=*Salvia* × *sylvestris* L.) (Štěpánková 2000).

### <span id="page-14-1"></span>**2.2.1 Popis**

*Salvia pratensis* (Obr. 2) je diploidní  $(2n = 2x = 18)$ , vytrvalá bylina s dřevnatějícím oddenkem. Má přímou roztroušeně až hustě chlupatou lodyhu, která se v horní části většinou větví. Nese 1–3 páry krátce řapíkatých až přisedlých listů (2–6 cm dlouhých, 1–3 cm širokých) a v době květu je vyvinuta přízemní listová růžice (dlouze řapíkaté 8–19 cm dlouhé a 4–11 cm široké listy). Listy mají podlouhle vejčitý či široce trojúhelníkovitý tvar a na bázi jsou buď uťaté, nebo srdčité. Ze svrchní strany

jsou řídce až roztroušeně pokryty chlupy a ze spodní strany roztroušeně až pavučinovitě

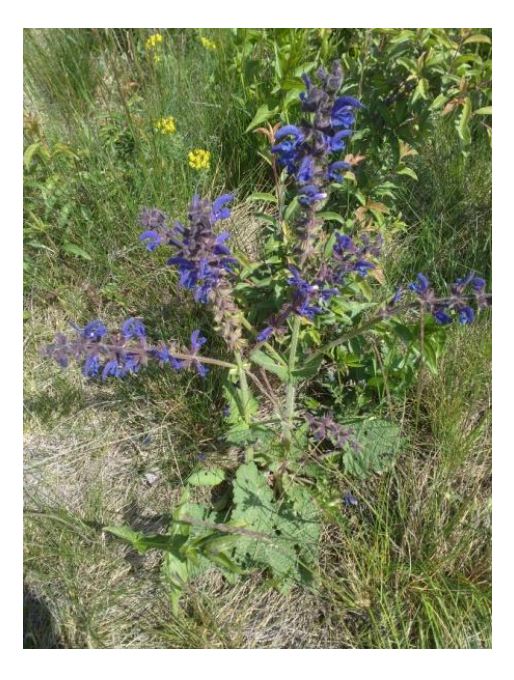

Obr. 2 *Salvia pratensis*, šalvěj luční

nežláznatými chlupy (Kubát 2002, Štěpánková 2000). Okraje mají nepravidelně zubaté, vroubkované nebo zubatě laločnaté. Listeny má dlouze zašpičatělé zelené (zřídka fialově naběhlé) stejně dlouhé nebo kratší než kalich. Kalich je 8–11 cm dlouhý, dvoupyský, zelený a může i nemusí být v různé míře pokryt chlupy či žláznatými chlupy. Horní pysk může být nafialovělý, je třícípý a kratší než dolní, který je dvoucípý. Kvete od května do července. Květy jsou po 3–6 uspořádány do lichopřeslenů. Koruna je fialová (výjimečně růžová či bílá), tlamatá, 2–3 cm dlouhá, u funkčně výhradně samičích květů je pouze 1,5–2,5 cm dlouhá. Korunní trubka je prohnutá, její horní pysk přilbovitě vyklenutý a dolní třílaločný, která má největší lalok uprostřed. Tyčinky mají prodloužená spojidla, opylení probíhá díky pákovému systému, kdy se po přistání opylovače skloní tyčinky s prašníky a nalepí se na hmyz (Claßen–Bockhoff et al. 2003). Plodem jsou vejcovité až elipsoidní tvrdky matně hnědé barvy (Štěpánková 2000).

*Salvia pratensis* je velmi proměnlivý druh. Její proměnlivost spočívá v různé výšce lodyh, intenzitě chlupatosti, velikosti a tvaru listů, tvaru koruny a v barvě květů. To je důvodem, proč je u tohoto druhu popsána spousta subspecií až subforem. Je u ní častá gynodioecie, přičemž oboupohlavné květy jsou větší než ty samičí (Štěpánková 2000).

### <span id="page-15-0"></span>**2.2.2 Výskyt**

Nejčastěji se šalvěj luční vyskytuje na výslunných stráních a mezích, na okrajích cest, v příkopech a na železničních náspech. Vyhovují jí čerstvě vlhké nebo vysychavé zásadité až slabě kyselé půdy. Vyskytuje se především ve společenstvech svazů *Bromion erecti* a *Arrhenatherion* (Štěpánková 2000)*.*

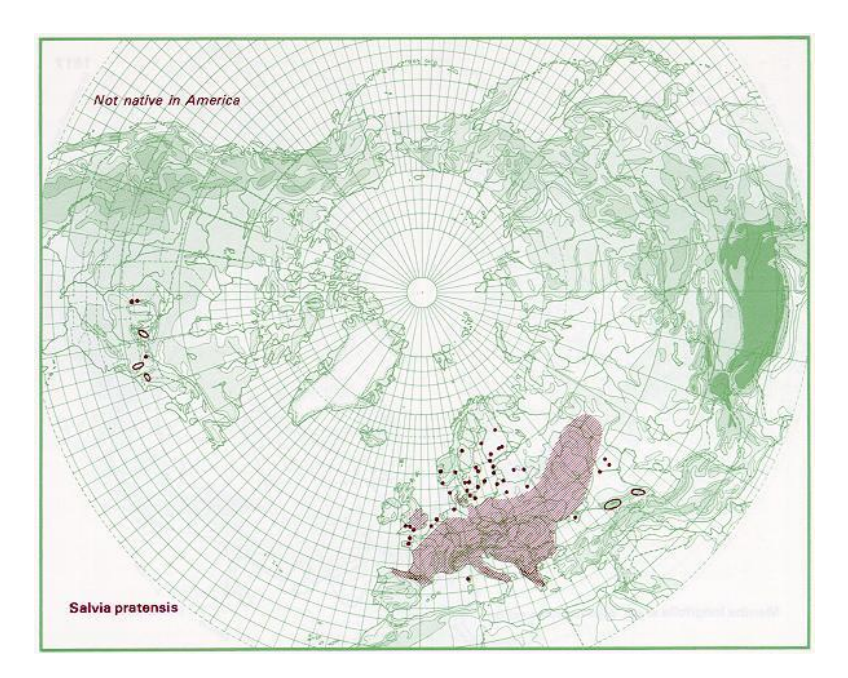

Obr. 3 Areál celosvětového výskytu šalvěje luční (*Salvia pratensis*) (Hultén, Fries 1986)

Nejčastěji se šalvěj luční vyskytuje v jižní, střední a východní Evropě a zcela chybí na Pyrenejském ostrově (Obr. 3). Centrum rozšíření v České republice spadá do oblasti termofytika, nicméně vyskytuje se i v teplejších oblastech mezofytika, především na Moravě, ve východních, severních a středních Čechách (Obr. 4). V případě chladnějších oblastí mezofytika jej její výskyt omezen na bazické

substráty, zejména vápence. Naopak úplně chybí v nejzápadnějších částech republiky, roztroušeně se vyskytuje v jižních Čechách s těžištěm na Předšumavských vápencích (Štěpánková 2000).

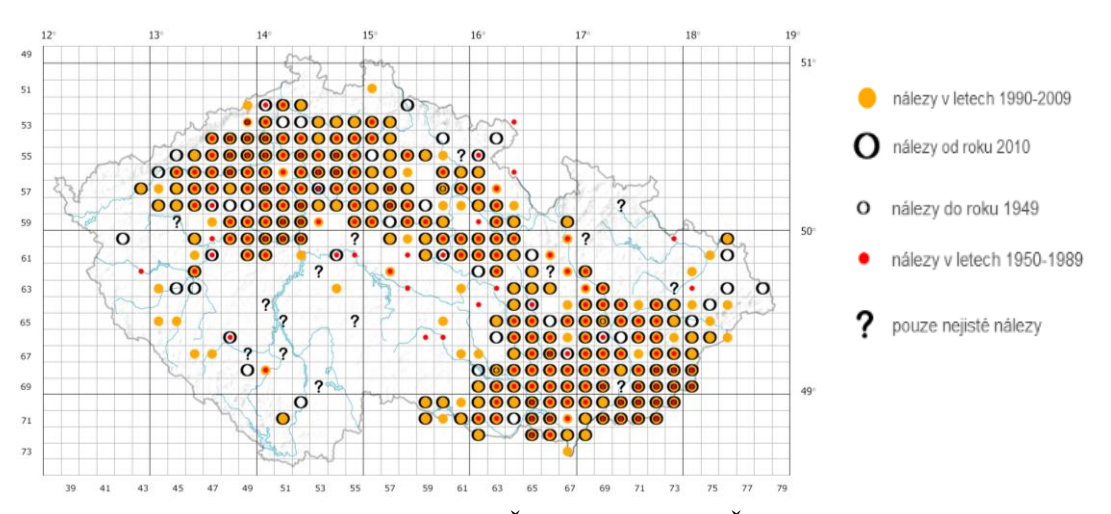

Obr. 4 Rozšíření druhu šalvěj luční v České republice (Štěpánková 2012)

# <span id="page-16-0"></span>**2.3 Populační genetika**

Populační genetika se zabývá původem, rozsahem a rozložením genetické diverzity populací různých organismů a zkoumá, jak se mění v prostoru a čase (Templeton 2006). Je založena na Mendelových a jiných genetických principech a studuje procesy, které vedou k evolučním změnám druhu (Hartl et al. 2007). Mezi tyto procesy patří **mutace, selekce, migrace a genetický drift** (Hartl 2000), které budou v dalších kapitolách podrobněji rozebrány. Pro studium populační genetiky jsou obvykle používány takové úseky DNA, které nejsou pod selekcí, jsou tzv. selekčně neutrální. V takovém případě jsou totiž veškeré rozdíly mezi populacemi způsobeny mutacemi a genetickým driftem (Relichová 2009) a vliv selekce je minimalizován.

V populační genetice představuje populace skupinu jedinců jednoho druhu, která je dostatečně geograficky oddělena od dalších skupin stejného druhu, a kde dochází k reprodukci náhodným spojením dvou jedinců opačného pohlaví z dané skupiny. Soubor všech genů těchto jedinců jedné skupiny se pak nazývá genofond. U diploidních organizmů je genofond kromě genů vázaných na pohlaví složen z 2N haploidních genomů. Odhad genetické variability populace se provádí na základě alelové a genotypové četnosti. Četnost výskytu konkrétního genotypu se vypočítá jako podíl počtu daného genotypu v populaci k celkovému počtu jedinců v populaci. Součet četností všech genotypů je tedy vždy 1 (100%). Alelová frekvence se pak vypočítá jako podíl součtu všech výskytů dané alely napříč všemi genotypy k celkovému počtu genotypů násobenému u diploidních organismů 2N (genotyp určují 2 alely). Čím více alel populace pro daný znak má, tím vyšší je její genetická variabilita. Geny, které mají více variant, se označují jako geny polymorfní (zastoupení nejčastějšího genů nesmí být více jak 0,95). Dalším ukazatelem genetické variability je heterozygotnost populace. Ta se vypočítá jako průměr četností heterozygotů na studovaných lokusech (Relichová 2009).

Genetická struktura populací se často popisuje za pomoci matematických vztahů, které jsou založeny na modelových ideálních populacích. Na ideální populaci nepůsobí žádné faktory, které mění alelové či genotypové frekvence. Nejpoužívanějším modelem pro předpověď genotypových četností je Hardy–Weinbergův zákon. Ten vyjadřuje očekávané genotypové složení populace vztahem  $p^2+2pq+q^2=1$ , kde  $p^2=pravd\breve{e}podobnost vzniku dominantního homozygota,$ 2pq=pravděpodobnost vzniku heterozygota a q<sup>2</sup> pravděpodobnost vzniku recesivního homozygota (Hartl, Clark 2007, Hartl 2000). Hardy–Weinbergův zákon může být uplatněn za následujících předpokladů:

- 1. organismy jsou diploidní
- 2. rozmnožují se pohlavně
- 3. generace jsou diskrétní
- 4. oplození je náhodné
- 5. velikost populace je nekonečná (velmi početná)
- 6. migrace a mutace jsou zanedbatelné
- 7. na alely nepůsobí přírodní výběr

Po získání počtu očekávaných genotypů je na řadě ověření shody s počtem pozorovaných genotypů. Tato shoda je testována chí–kvadrát testem. Jestliže je pravděpodobnost větší než 0,05, rozložení genotypů populace je v Hardy– Weinbergově rovnováze (Relichová 2009).

#### <span id="page-18-0"></span>**2.3.1 Mutace**

Jak už bylo napsáno výše, mutace jsou jednou z evolučních sil. Nedochází k nim často (např. u kukuřice seté dochází k mutaci genu způsobující červené zabarvení semen rychlostí  $2.9 \times 10^{-4}$  na generaci), avšak jsou jediným zdrojem nových genetických variant (Relichová 2009). Existují tři základní typy mutací, prvním z nich jsou mutace genové. Ty postihují pouze jednotlivé geny, aniž by narušily stavbu chromozomu. Druhým typem jsou mutace chromozomové, kdy dochází ke zlomům a přestavbě struktury chromozomů. Mutací jsou tak postihnuté už celé skupiny genů. Třetím typem jsou mutace genomové. V tomto případě dochází ke změnám počtu chromozomů. Hlavně u rostlin je typickým příkladem polyploidie, kdy dochází k početním změnám sad chromozomů. Na rozdíl od ostatních organismů je polyploidie pro rostliny zdrojem evolučního vývoje a vzniku nových druhů (Beebee, Rowe 2008, Rosypal 2003).

Dále se mutace dělí na mutace nukleotidovou substitucí, delecí a inzercí. Mutace nukleotidovou substitucí jsou způsobené záměnou jednoho nukleotidu u jednořetězcových nukleových kyselin a záměnou páru nukleotidů u dvouřetězcových nukleových kyselin. Takové záměny u strukturních genů vedou ke změně smyslu kodonu a způsobují produkce jiné aminokyseliny. Při deleci a inzerci dochází k posunu sekvence nukleotidů kvůli ztrátě jednoho či dvou nukleotidů (delece) nebo naopak jejich vložením (inzerce) (Rosypal 2003).

#### <span id="page-18-1"></span>**2.3.2 Migrace**

Migrace umožňuje genový tok díky přemisťování jedinců z jedné populace do druhé, kde dojde ke křížení. V případě, že tyto dvě populace mají odlišné alelové četnosti, může na lokální úrovni dojít k jejich frekvenčním změnám. Migrace mohou být jednosměrné, kdy do první (recipientní) populace přicházejí jedinci z druhé (donorové) populace. Čím více se budou alelové četnosti obou populací lišit a čím více bude imigrujících jedinců, tím je změna alelové četnosti rychlejší. Bez přerušení migrace by se po čase alelové četnosti obou populací vyrovnaly. Migrace mohou být i obousměrné. V tomto případě je každá populace jak donorem, tak recipientem. Takto může docházet i ke klinálním (gradientovým) změnám alelových četností, kdy do populace přicházejí, ale zároveň i odcházejí nositelé alel (Relichová 2009).

### <span id="page-19-0"></span>**2.3.3 Genetický drift**

Genetický drift neboli náhodný genetický posun způsobuje náhodné změny alelových četností. Dochází k němu především v malých populacích, protože v důsledku nízkého počtu jedinců dochází k větší chybě výběru a alelové četnosti se tak liší od těch očekávaných. Čím více jedinců populace čítá, tím více se alelové četnosti blíží těm očekávaným. Výsledkem genetického driftu je fixace nebo eliminace určité alely a pokles heterozygotnosti (Hartl,Clark 2007, Relichová 2009).

### <span id="page-19-1"></span>**2.3.4 Přírodní výběr**

Poslední evoluční silou je přírodní výběr. Ten na rozdíl od předchozích mění alelovou četnost závisle na změně adaptace organizmů k prostředí. Tyto změny jsou dědičné a mají pomáhat organismu zvýšit šanci na přežití a reprodukci. Znamená to tedy, že přenos alel do další generace je umožněn jen nejlépe adaptovaným jedincům tím, že přežijí a reprodukují se (Hartl 2000). Míra efektivity rozmnožování určitého genotypu se nazývá adaptivní hodnota (w). Tu lze získat, jestliže je znám počet potomků a lze díky ní předpovídat rychlost změn genotypových četností. Stejně tak lze využít pro výpočet selekčního koeficientu (s), který určuje rychlost snižování četnosti určitého genotypu (s=1–w) (Relichová 2009).

#### <span id="page-19-2"></span>**2.3.5 Inbreeding**

Inbreeding neboli příbuzenské křížení je jev, při kterém dochází ke zvýšení míry homozygotnosti a hromadění recesivních alel v populaci. Jeho škodlivé vlivy se nazývají inbrední deprese, která zahrnuje zhoršení plodnosti, životaschopnosti, odolnosti vůči chorobám atd. U rostlin, u kterých je časté samosprášení, je inbrední depresi předcházeno přírodním výběrem, který zabraňuje zvýšení počtu škodlivých recesivních alel. Příbuzenským křížením může ale také dojít k heterozi (hybridní zdatnosti). Té je využíváno ve šlechtitelství, protože při křížení hybridů může v první generaci dojít ke zvýšení zdatnosti a v praxi se využívá např. ke zvyšování výnosů. Míra inbreedingu se vypočítává pomocí koeficientu inbreedingu (F). Ten je založen na srovnání aktuálního počtu heterozygotů s počtem heterozygotů, kteří by se v populaci nacházeli, kdyby docházelo k náhodným oplodněním  $F=(H_0-H)/H_0$ (Relichová 2009).

# <span id="page-20-0"></span>**2.4 Molekulární markery v ochraně přírody**

Molekulární markery nám umožňují zkoumat genetickou variabilitu živých organismů se značnou přesností. Jejich využití je tak oblíbené a rozšířené hlavně díky tomu, že DNA je obsažena ve všech žijících organismech. Veškeré genetické informace zapsané v DNA se souhrnně označují jako genom. Různé organismy mají různě velké genomy, které obsahují různé množství genů (Freeland et al. 2011). Například lidský genom má velikost kolem 3200 Mbp (mega base pair) (International Human Genome Mapping Consirtium 2001 ex. Freeland et al. 2011), huseníček rolní (*Arabidopsis thaliana*) 157 Mbp (*Arabidopsis* Genome Initiative 2000 ex. Freeland et al. 2011). Navzdory značné velikosti lidského genomu, obsahuje tento genom jen kolem 20–25 tisíc funkčních genů. Je to způsobené tím, že DNA obsahuje nekódující úseky tzv. introny a pseudogeny, což jsou zmutované funkční geny, u kterých kvůli mutaci nedochází k transkripci. Dále obsahuje úseky, v nichž se opakuje určitý motiv sekvence nukleotidů nazývané repetitivní DNA (Beebee, Rowe 2008, Freeland et al. 2011). Do těchto úseků se řadí třeba krátké tandemově se opakující úseky, které se podle toho, jak je daný motiv dlouhý, rozlišují na minisatelity s délkou 10–60 bp (až tisíckrát opakované) a na mikrosatelity s délkou 2–6 bp (obvykle 5 až 40 krát opakované) (Mandák 2011).

Stejná struktura a funkce genů jsou obvykle zachovány v rámci jednoho druhu a liší se tím právě od druhů jiných. Neznamená to ovšem, že by jedinci uvnitř druhu byli geneticky stejní (kromě klonů). Rozmanitost kódujících i nekódujích úseků pramení z **mutací**, ke kterým dochází během replikace, když se vytváří nová DNA či RNA podle templátu, z **duplikace** a **rekombinace**, ke které dochází při meióze při výměně genetické informace mezi homologními chromozomy (Freeland et al. 2011).

Při vybírání vhodného molekulárního markeru je jednou z hlavních věcí si uvědomit, jaká část genomu má být studována, protože se od toho odvíjí jaký marker použít a jak ho následně interpretovat. Genom je buďto jaderný anebo organelový, přičemž ten organelový se dále dělí na mitochondriální a plastidový. Nejdůležitější aspekt je způsob, jakým je genom děděn. Genetická informace může být děděna biparentálně, tzn. potomek má polovinu DNA od jednoho rodiče a druhou polovinu od druhého rodiče nebo uniparentálně, tzn. potomek získává veškerou genetickou informaci jen od jednoho z rodičů. Uniparentální dědičnost se týká druhého výše zmíněného typu genomu, tedy organelového. Organelová DNA je obvykle kruhová, složená z dvouvláknových molekul a je o hodně menší než jaderná DNA (Beebee, Rowe 2008, Freeland et al. 2011).

### <span id="page-21-0"></span>**2.4.1 Mitochondriální DNA (mtDNA)**

Mitochondriální DNA je hojně využívána pro studie populační genetiky zvířat. Je tomu tak především kvůli její malé velikosti a stálosti uspořádání genů, díky kterému lze využívat univerzální primery. Ačkoliv je uspořádání mtDNA stálé, dochází velmi často k mutacím, např. u savců je mutační rychlost přibližně  $5.7 \times 10^{-8}$ substitucí bází za rok (pro srovnání mutační rychlost jaderné DNA savců je  $2,2 \times 10^{-9}$  – Kumar, Subramanian 2002). Takto vysoká mutační rychlost je důvodem vysokého polymorfismu. U zvířat nese mitochondriální DNA 13 genů kódující bílkoviny, 22 genů kódujících transferové DNA (ta připojuje specifickou aminokyselinu do polypeptidového řetězce při translaci), kontrolní region a 2 ribozomální RNA (nejhojnější typ RNA, podílí se na tvorbě ribozomu). Mitochondriální DNA je haploidně dědičná a v případě zvířat je v naprosté většině děděna po matce, tzn. všichni její potomci mají stejný haplotyp. Díky tomu je mtDNA vhodná např. pro fylogeografické studie, protože prochází skrze generace bez rekombinací, tudíž v tomto případě lze poměrně jednoduše identifikovat příslušníky jedné genetické linie. (Alberts et al. 2008, Beebee, Rowe 2008, Freeland et al. 2011)

Pro studium populační genetiky rostlin se mtDNA na rozdíl od zvířat používá jen zřídkakdy. Je tomu tak především kvůli její odlišné struktuře. Struktura rostlinného mitochondriálního genomu je oproti zvířecí velmi nestálá (dochází k přestavbám genů a jejich duplikacím) a velikost mitochondriálního genomu je velmi proměnlivá, různé druhy rostlin mají různě velký mitochondriální genom (Freeland et al. 2011). I přes časté změny ve struktuře mitochondriálního genomu rostlin, mutační rychlost je nižší, protože dochází k substituci nukleotidů až stokrát méně častěji než u zvířat (Wolfe et al. 1987).

### <span id="page-22-0"></span>**2.4.2 Chloroplastová DNA (cpDNA)**

U rostlin se chloroplastová DNA (cpDNA) využívá mnohem častěji než mitochondriální. CpDNA je stejně jako mtDNA kruhová dvouvláknová molekula a její struktura je poměrně stálá. Ačkoliv se její velikost druh od druhu liší, je to způsobené především odlišnými délkami repetitivní DNA. Chloroplatová DNA není děděna výhradně po maternální linii u všech skupin rostlin. Maternálně je cpDNA děděna pouze u krytosemenných a u nahosemenných pak paternálně. Mutační rychlost je téměř 3 krát vyšší než u mtDNA vyšších rostlin (Wolfe et al., 1987), zároveň téměř 5 krát menší než u nDNA rostlin (Wolfe et al., 1989).

Pro výběr vhodného molekulárního markeru je třeba si ujasnit, jaká data budou do analýzy vstupovat a jaké výsledky jsou požadovány. Obecně platí, že molekulární markery, které dokáží rozeznat blízce příbuzné jedince, musí být vysoce variabilní. Naopak pro studium vztahů mezi vyššími taxonomickými skupinami postačí i méně variabilní markery. Kromě zvážení variability je třeba brát v úvahu, zda je marker kodominantní, či dominantní.

### <span id="page-22-1"></span>**2.4.3 Kodominantní markery**

Kodominantní markery jsou schopné u diploidních organismů rozlišovat mezi homozygoty a heterozygoty. Tato vlastnost je užitečná především proto, že díky ní je možné zjistit zastoupení jednotlivých alel v populaci (výpočtem alelové frekvence). Využívají se při analýzách rodičovství, k identifikaci klonů, v systematice či k populačně–genetickým studím a detekci hybridizace. Mezi nejpoužívanější kodominantní markery patří mikrosatelity, alozymy, RFLP (restriction fragment length polymorphysms), DNA sekvenování, SNP (single nucleotide polymorphism) (Arif et al. 2010, Freeland et al. 2011).

#### **Mikrosatelity**

Asi nejvyužívanějším kodominantním markerem jsou mikrosatelity. Mikrosatelity jsou krátké tandemově se opakující úseky DNA (single sequence repeats–SSRs), jejichž opakující se motivy se skládají z 1–6 páru bází a opakuje se 5 až 40 krát. Využívají se především v populačně–genetických studiích, k analýze rodičovství, identifikaci klonů, v systematice a ke studiu hybridizace. Analýza mikrosatelitů je založena na zjišťování polymorfismu délky alel. Hojnost jejich

využití spočívá především ve výhodách, které nabízejí. Jsou vysoce polymorfní, přítomné po celém genomu, jsou kodominantní a jejich analýza je poměrně jednoduchá a levná, pokud známe sekvenci mikrosatelitových primerů. Pro jejich získání lze využít jak jaderný, tak i organelový genom (mitochondriální ovšem vzácně). Nejdražší a časově nejnáročnější je vývoj nových mikrosatelitových markerů. Naopak nejjednodušší způsob je převzít známé mikrosatlity, které byly již pro daný druh publikovány. V případě, že známé zatím nejsou a zároveň vývoj vlastních je příliš drahý, je lze získat cross–amplifikací od příbuzného druhu. To může stát vzhledem k druhové specifičnosti mikrosatelitů hodně času a daný mikrosatelit na požadovaném druhu nemusí fungovat. Nicméně tato možnost je o mnoho levnější než vývoj nových (Mandák 2011). Následujícím krokem je pak optimalizace mikrosatelitů, během které se testuje hlavně kvalita a variabilita lokusů. Když už máme vhodnou a funkční sadu mikrosatelitů, jejich aplikace na veškerý nasbíraný materiál může začít. Celý laboratorní proces se pak skládá z:

- 1) izolace DNA
- 2) PCR úspěšně vyizolavané DNA
- 3) Elektroforéza/kapilární elektroforéza

Výstupem laboratorní práce je pak elektorferogram, ze kterého se odečítají délky mikrosatelitových alel porovnáním s velikostním standardem. Je zde už patrné, zda jde o heterozygotního či homozygotního jedince. Nejčastěji se pak data testují shodou s Hardy–Weinbergovým zákonem.

### **RFLP**

RFLP (restriction fragment length polymorphysms) odhaluje genetickou variability skrze polymorfismus délek restrikčních fragmentů. RFLP je využíváno např. pro DNA fingerprinting, analýzy genetické diverzity nebo genetické mapování. Fragmenty DNA jsou získávány pomocí restrikčních enzymů, které naštěpí molekuly DNA v konkrétním místě, kde enzym rozpozná specifickou sekvenci DNA. Jako zdroj DNA lze využít jak jaderný, tak i organelový genom. Fragmenty jsou následně rozdělovány pomocí elektroforézy na základě odlišné velikosti (kratší fragmenty se pohybují v gelu rychleji) Beebee, Rowe 2008, Freeland et al. 2011).

Takovou rozšířenou metodou RFLP je PCR–RFLP, kdy samotnému RFLP předchází amplifikace určitého úseku DNA pomocí PCR. Podle toho kolik má amplifikovaný úsek restrikčních míst, vznikne úměrný počet fragmentů (jedno restrikční místo = dva fragmenty, dvě restrikční míst = 3 fragmenty, atd.) (Freeland et al. 2011)

#### **DNA sekvenování**

DNA sekvenování je jediný způsob, jak zjistit rozdíly mezi jedinci na úrovni jednotlivých párů bází. Lze díky němu odhalit bodové mutace (SNP–single nucleotide polymorphism) a délkový polymorfizmus, který je způsobený insercí či delecí nukleotidů. Sekvenování první generace pracuje pouze s jednotlivými geny, popř. jejich částmi, které byli naamplifikované PCR. Nevýhodou je, že takto lze získat informace jen o malé části genomu a samozřejmě je nutná znalost primerů pro cílové sekvence. Čím z více oblastí genomu jsou informace získávány, tím dražší a časově náročnější analýza je. PCR produkty obsahují různě dlouhé fragmenty DNA, které jsou ukončeny značenými nukleotidy. Fragmenty jsou poté elektroforeticky rozděleny a výsledkem je pořadí značených nukleotidů, jejichž komplementární řetězec je sekvence požadovaného úseku DNA. Sekvenování první generace se využívá ve fylogenetice, fylogeografii, pro detekci hybridizace a introgrese, pro studium populační struktury a příbuzenských vztahů (Beebee, Rowe 2008, Ansorge 2009).

Nevýhodu první generace je osekvenování jen malé části genomu. Tento problém řeší modernější přístupy, tzv. "next generation sequencing" (NGS). NGS umožňuje masivní paralelní sekvenování a tím nám dovoluje osekvenovat velké části genomu. Celý proces začíná přípravou knihovny, během které se získávají náhodné fragmenty DNA sonikací. Na získané fragmenty pak během ligace nasednou adaptory (úseky DNA o známé sekvenci) a elektroforeticky jsou vyselektovány fragmenty o požadované délce. Dalším krokem je pak separace různých fragmentů. Aby fragmenty byly při sekvenování dobře detekovatelné, tak se před samotným sekvenováním ještě amplifikují. PCR produkty jsou pak ukotveny v určité části sekvenátoru a ten je už pak schopný jejich detekce. Výstupem je textový soubor, který neobsahuje jen samotné pořadí nukleotidů, ale i další informace. Nespornou výhodou je možnost zpracování velkého množství dat, o což více je pak ale náročné zpracování výstupních dat. Dále je tato metoda přesná, rychlá (nejen díky možnosti multiplexování) a při rozsáhlých studiích i ekonomický výhodná (Ansorge 2009, Arif et al. 2010).

# <span id="page-25-0"></span>**2.4.4 Dominantní markery**

Na rozdíl od kodominantních markerů není možné pomocí dominantních markerů rozlišit homozygoty a heterozygoty. Dalším hlavním rozdílem je, že se jedná o multi–lokus markery, vyskytují se tedy na více lokusech a během analýzy se najednou získají informace pomocí jednoho markeru i o několika lokusech. Jejich výhodou je, že se pro jejich detekci využívají univerzální primery, což snižuje časovou a finanční náročnost. Využívají se hlavně k identifikaci klonů, analýzám rodičovství, v systematice nebo analýzám genetické struktury populací (Idrees, Irshad 2014). Mezi nejčastěji využívané dominantní markery patří RAPD, AFLP nebo ISSR. Nicméně v dnešní době jsou nahrazovány spíše kodominantními markeryjako jsou mikrosatelity nebo sekvenování.

# <span id="page-26-0"></span>**3. Cíle práce**

Cílem této práce je popsat populačně–genetickou strukturu populací druhu *Salvia pratensis* na území ČR pomocí analýzy variability mikrosatelitových markerů a ukázat:

- 1. jakým způsobem jsou populace tohoto druhu na území ČR geneticky strukturované
- 2. do jaké míry probíhá mezi jednotlivými populacemi genetický tok
- 3. z kolika zdrojových populací pocházejí současné populace tohoto druhu v ČR
- 4. z jakých oblastí jsou odvozené populace vyskytující se v mezofytiku mimo hlavní klimaticky nejteplejší oblasti rozšíření druhu v ČR

# <span id="page-27-0"></span>**4. Metodika**

# <span id="page-27-1"></span>**4.1 Výběr lokalit**

Lokality jsem vybírala za pomocí online databáze PLADIAS (Wild et al. 2019), která obsahuje informace o rozšíření druhů většinou se souřadnicemi a popisem dané lokality. Bohužel konkrétně u šalvěje luční stav není často aktuální. To platí především pro oblast mezofytika, kde na více jak polovině navštívených lokalit už neroste. Pro úspěšné nalezení dvaceti českých populací jsem navštívila 42 lokalit (seznam neúspěšných lokalit Příloha 2). Dále jsem výběr lokalit kombinovala tak, aby byly zastoupeny populace z oblasti termofytika i mezofytika. Zároveň se populace v termofytiku nacházely v neolitických sídelních oblastech a populace v mezofytiku nikoliv. To jsem ověřovala pomocí webové aplikace Archeologického ústavu AV ČR (2015) a jejich informačního systému AMČR (2018). Takto vybrané lokality byly doplněny o zahraniční lokality tak, aby reprezentovaly všechny oblasti obklopující Českou Republiku (Obr. 5)

### <span id="page-27-2"></span>**4.2 Sběr vzorků**

Vzorky jsem nasbírala celkem z devatenácti lokalit, z toho 7 z mezofytika, 11 z termofytika a 1 z Rakouska (Tab. 1, Obr. 5). Z každé lokality jsem odebrala vždy 1–3 listy od každého z dvaceti jedinců, kteří od sebe byli vzdáleni, pokud to bylo možné, 5 m. Listy jsem uložila do čajových sáčků, označila a vložila do vzduchotěsné krabičky se silikagelem. Dále bylo použito 11 populací z okolních států a 4 populace z ČR, které byly sebrány v rámci výše zmíněného stepního grantu (Tab. 2).

Lokality sběru šalvěje luční

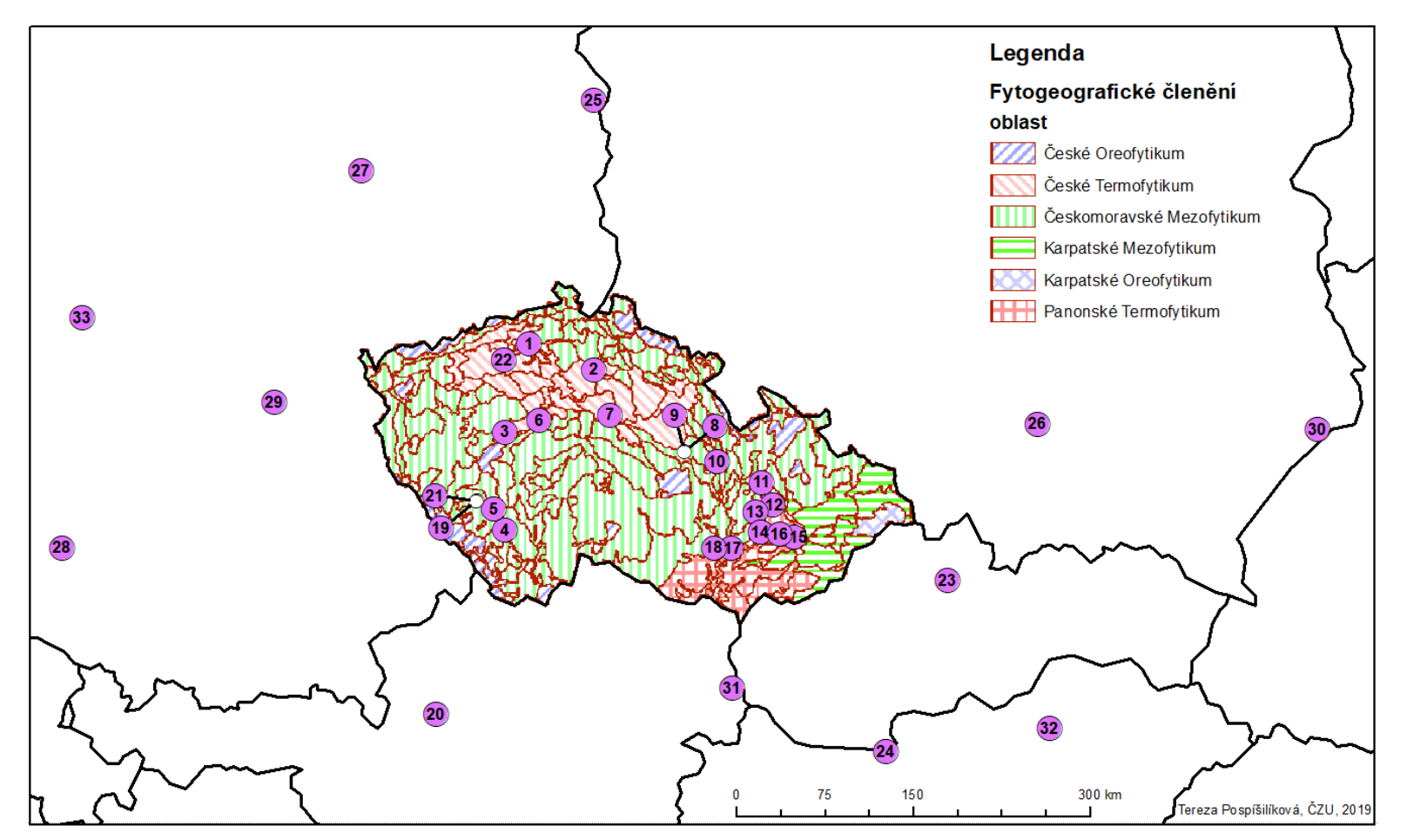

Obr. 5 Studované lokality šalvějě luční, 7 populací (4, 5, 10, 11, 13, 19, 21) českomoravského mezofytika, 8 populací (1, 2, 3, 6, 7, 8, 9, 22) českého termofytika, 6 populací (12, 14, 15, 16, 17, 18) panonského termofytika a 12 zahraničních populací. (podkladová mapa států: © European Union 1995-2019 a fytogeografických oblastí ©CENIA 2010-2019)

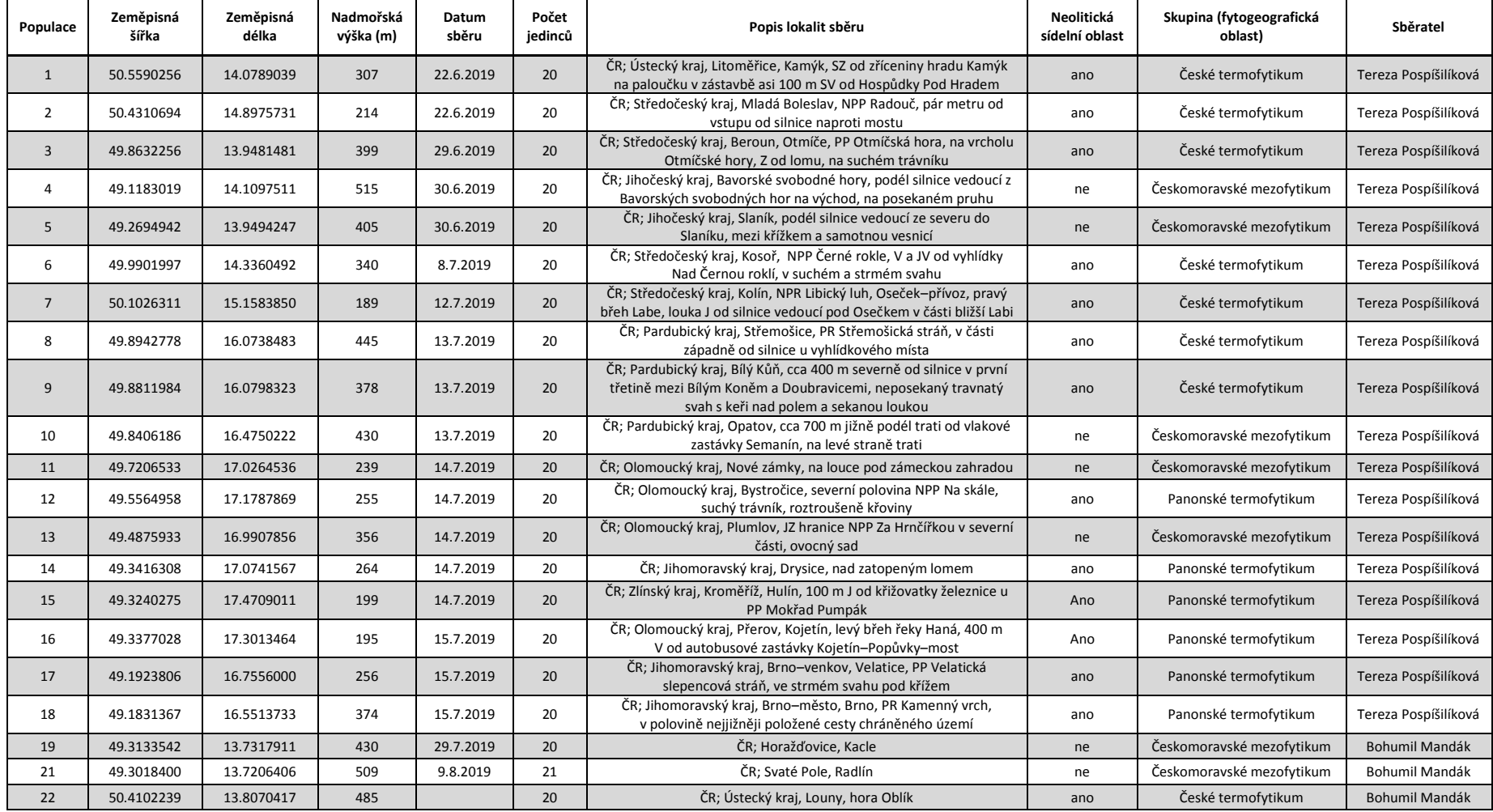

Tab. 1 Seznam českých studovaných lokalit druhu šalvěj luční (*Salvia pratensis*)

| Populace | Zeměpisná šířka | Zeměpisná délka | Počet jedinců | Skupina  | Lokalita  | Sběratel                   |
|----------|-----------------|-----------------|---------------|----------|-----------|----------------------------|
| 23       | 49.09425        | 19.29616667     | 20            | Východní | Slovensko | Bohumil Mandák, Karol Krak |
| 24       | 47.750617       | 18.741983       | 20            | Východní | Maďarsko  | Bohumil Mandák, Karol Krak |
| 25       | 52.478540       | 14.457828       | 20            | Západní  | Německo   | Bohumil Mandák, Karol Krak |
| 26       | 50.338267       | 20.233317       | 20            | Východní | Polsko    | Bohumil Mandák, Karol Krak |
| 27       | 51.6725420      | 11.7423420      | 20            | Západní  | Německo   | Bohumil Mandák, Karol Krak |
| 28       | 48.3991986      | 9.1100703       | 20            | Západní  | Německo   | Bohumil Mandák, Karol Krak |
| 29       | 49.8060846      | 11.2071098      | 20            | Západní  | Německo   | Bohumil Mandák, Karol Krak |
| 30       | 50.37465        | 23.577533       | 20            | Východní | Polsko    | Bohumil Mandák, Karol Krak |
| 31       | 48.1281389      | 16.9333611      | 20            | Východní | Rakousko  | Bohumil Mandák, Karol Krak |
| 32       | 48.012401       | 20.578951       | 20            | Východní | Maďarsko  | Bohumil Mandák, Karol Krak |
| 33       | 50.1570503      | 8.7756038       | 20            | Západní  | Německo   | Bohumil Mandák, Karol Krak |
| 20       | 47.6467150      | 13.6308053      | 20            | Západní  | Rakousko  | Tereza Pospíšilíková       |

Tab. 2 Seznam zahraničních studovaných lokalit druhu šalvěj luční (*Salvia pratensis*)

# <span id="page-31-0"></span>**4.3 Molekulární analýzy**

#### <span id="page-31-1"></span>**4.3.1 Extrakce DNA**

Extrakce DNA byla prováděna dle protokolu velkého kitu (DNeasy Plant Maxi kit) od spolešnosti Qiagen (Příloha 1) s drobnými úpravami viz dále.

Jako první jsem naplnila každou kolonku max. 50 mg suchých listů a přidala k nim dvě malé a jednu velkou skleněnou kuličku a zavřela víčky. Stojánky s kolonkami jsem vložila do oscilačního mlýnu Mixer Mill 400 (Retsch) a listy drtila 1 minutu při frekvenci 30 Hz. Vzorky, které nebyly ještě dostatečně nadrceny, jsem drtila další minutu. Nedostatečné rozdrcení bylo většinou způsobené zaseklými kuličkami. Pro narušení buněčných stěn a organel jsem připravila a přidala k nadrceným listům buněčný lyzát, který se skládal pro1 vzorek z 400 µl pufr AP1 zahřátý na 65°C, 1 µl RNasy a 1 µl Reagentu DX. Uzavřené kolonky novými víčky jsem opět vložila do mlýnku na 10 sekund a 30 HZ. Pro oddělení bílkovin a polysacharidů jsem do kolonek přidala 130 µl pufru P3 a opět zavřela čistými víčky. Kolonky umístěné a uzavřené víkem stojánku jsem 15 sekund promíchávala otáčením ruky. Poté jsem kolonky stočila v centrifuze Heraeus Multifuge x3R Centrifuge (Thermo Scientific) dosažením 3000 RPM. Stočené vzorky jsem na 10 minut uložila do mrazáku Comfort (Liebherr) do –20°C potom stočila centrifugou 5 minut při 6000 RPM. V kolonkách byl v tuto chvíli supernatant a ve spodní části nechtěné usazeniny (Obr. 6A). Potřebný čistý supernatant (cca 400 ul) jsem přepipetovala do nových kolonek a přidala ke každému vzorku 600 µl (=objemu 1,5 vzorku) pufru AW1 (Obr. 6B). Kolonky opět uzavřela čistými víčky, protřepala v ruce 15 sekund nahoru dolu a stočila 2 minuty při 3000 RPM. Cca 1000 µl supernatantu jsem přepipetovala (Obr. 6C) do DNeasy 96 jamkové destičky s filtry na S–bloku (Obr. 6D) a překryla vzducho–propustnou membránou. Vzorky jsem stočila v centrifuze 4 minutu při 6000 RPM. Odstranila jsem krycí membránu a přidala do každého vzorků 400 µl pufru AW2 (Obr. 6E) a následně 7,5 minuty stočila při 6000 RPM. Do vzorků jsem přidala dalších 400 µl pufru AW2 se stejným nastavením centrifugy. Pro úplné dosušení membrány filtrů jsem vzorky stočila ještě 1 minutu při 6000 RPM. V tuto chvíli byla potřebná DNA uchycena na filtru a pro její uvolnění jsem destička umístila na novou DNeasy 96 destičku a přesně na filtr napipetovala 60 µl AE pufru. Destičku jsem přikryla opět membránou a nechala 1

minutu inkubovat při pokojové teplotě. Inkubované vzorky jsem 2 minuty stočila při 6000 RPM a na filtry po tě nanesla dalších 60 µl AE pufru. Po minutové inkubace jsem vzorky se stejným nastavením stočil. Filtry jsem pro možnost další potřeby uskladnila a vyizolovanou DNA uzavřela novými víčky.

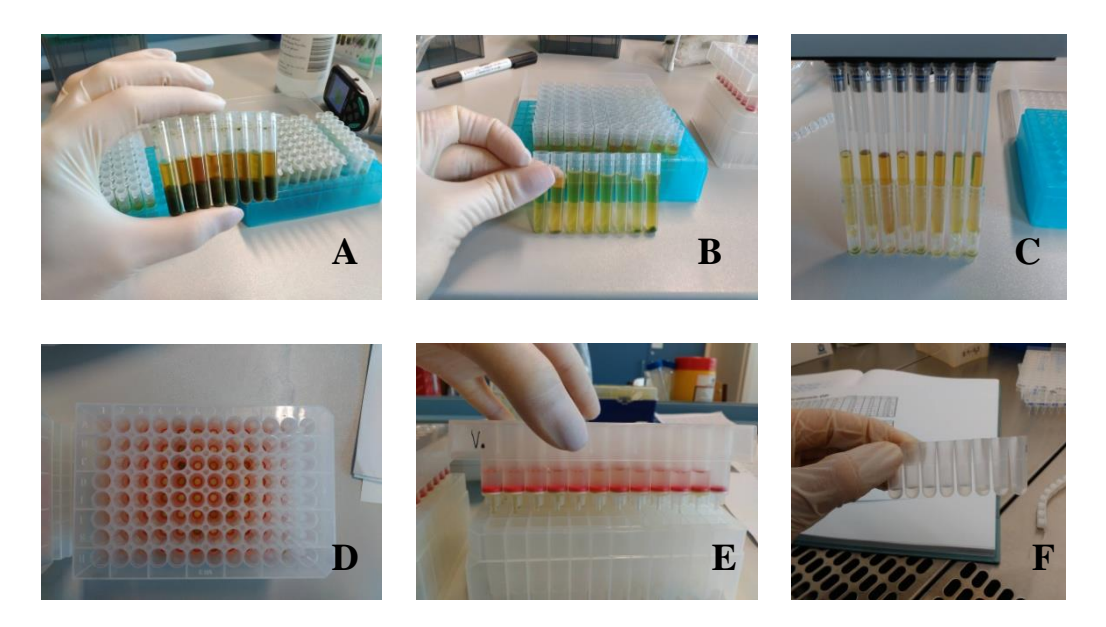

Obr. 6 Postup extrakce DNA. A buněčná lyze. B odstředěný supernatant s čistícím pufrem AW1. C Oddělení supernatantu od usedlin. D+E Promývání přes filtry a uchycení DNA. F Vyizolovaná DNA

Extrahované DNA (Obr. 6F) jsem změřila koncentraci na přístroji Nano Drop 2000c device (Nano Drop products, USA), abych ověřila úspěšnost izolace, a aby bylo možné vzorky naředit na 10 ng/µl, což je požadovaná vstupní koncentrace pro PCR.

### <span id="page-33-0"></span>**4.3.2 PCR**

Pro PCR jsem použila 2 Multiplexy, které se v různých poměrech skládaly z Qiagen mixu (Taq DNA polymeráza, MgCl2, dNTP Mix, Q–Solution, R–Nase free water) (Qiagen ©2018b), dohromady z 15 forward a reverse značených primerů naředěných na 10 ng/µl a destilované vody. Do připravených multiplexů (4 ul) jsem následně přidala 1 µl DNA (10 ng/ul), vstupní objem do reakce byl tedy 5 µl na jeden vzorek (Tab. 3). Pro PCR byl použit termocyklér (Mastercycler® X50, eppendorf) s následujícím nastavením:

95°C 5 min  
\n95°C 30 s  
\n55°C 30 s  
\n72°C 2 min  
\n72°C 10 min  
\n10°C 
$$
\infty
$$

Tab. 3 Rozpis jednotlivých složek multiplexu 1 a 2

| <b>Multiplex 1</b>        |             | <b>Multiplex 2</b> |                     |              |                         |  |
|---------------------------|-------------|--------------------|---------------------|--------------|-------------------------|--|
| Složky multiplexu         |             | µl na 1            | Složky multiplexu   |              | $\mu$ l na 1            |  |
|                           |             | vzorek             |                     | vzorek       |                         |  |
| <b>MM Qiagen</b>          |             | 2,5                | <b>MM Qiagen</b>    |              | 2,5                     |  |
| <b>Primery</b>            |             |                    | <b>Primery</b>      |              |                         |  |
| SP-Di-30FAM               | F           | 0,05               | SP-te-07FAM         | $\mathbf{F}$ |                         |  |
| $(156 - 204)$             | $\bf{R}$    | 0,05               | $(165 - 215)$       | $\bf R$      | 0,1                     |  |
| SP-Tri-36VIC              | F           | 0,05               | SP-Tri-10VIC        | $\mathbf{F}$ | 0,05                    |  |
| $(160 - 202)$             | $\bf{R}$    | 0,05               | $(166 - 199)$       | $\bf{R}$     | 0,05                    |  |
| SP-Di-08NED               | F           | 0,05               | SP-Di-02NED         | F            | 0,05                    |  |
| $(162 - 208)$             | $\mathbf R$ | 0,05               | $(174 - 214)$       | $\bf{R}$     | 0,05                    |  |
| SP-Tri-06PET              | F           | 0,05               | <b>SP-Tri-04PET</b> | F            | 0,1                     |  |
| $(165 - 195)$             | $\bf{R}$    | 0,05               | $(196 - 207)$       | $\mathbf R$  | 0,1                     |  |
| $SP-Di-24VIC$             | F           | 0,03               | $SP-Tri-23VIC$      | F            | 0,03                    |  |
| $(209 - 221)$             | $\bf R$     | 0,03               | $(230 - 246)$       | $\bf{R}$     | 0,03                    |  |
| $SP-Tri-$<br>34NED        | F           | 0,1                | SP-Di-31FAM         | $\mathbf{F}$ | 0,05                    |  |
| $(223 - 259)$             | $\mathbf R$ | 0,1                | $(282 - 332)$       | $\mathbf R$  | 0,05                    |  |
| $SP-Di-27VIC$             | F           | 0,03               | $SP-Tri-15VIC$      | F            | 0,1                     |  |
| $(247 - 352)$<br>$\bf{R}$ |             | 0,03               | $(297 - 330)$       | $\bf R$      | 0,1                     |  |
| dd H <sub>2</sub> O       |             | 0,79               | SP-Di-25NED         | F            | 0,05                    |  |
| Celkový objem             |             | 4                  | $(302 - 337)$       | $\bf{R}$     |                         |  |
|                           |             |                    | dd H <sub>2</sub> O |              |                         |  |
|                           |             |                    | Celkový objem       |              | $\overline{\mathbf{4}}$ |  |

### <span id="page-34-0"></span>**4.3.3 Příprava vzorků na fragmentační analýzu**

Pro přípravu vzorků jsem smíchala 1224 µl formamidu (Applied Biosystems) a 12,4 µl velikostního standardu (GeneScan™ 500 LIZ® Size Standard). Tuto směs jsem rozpipetovala do jamek po 12,2 µl a přidala k nim 1 µl PCR produktu. Takto připravené vzorky jsem vložila to termocykléru (Mastercycler® X50, eppendorf) na denaturaci. Ta probíhala 10 min při nastavené teplotě 75°C s otevřeným víkem. V této fázi jsou již vzorky připraveny na fragmentační analýzu, ke které byl použit sekvenátor Genetic Analyzer 3500 (Applied Biosystems) a ukončují se tím veškeré laboratorní práce.

# <span id="page-34-1"></span>**4.4 Zpracování dat**

Pro zpracovaní dat ze sekvenátoru jsem použila program GeneMarker (verze 2.4.0, SoftGenetics). Po nahrání dat jsem pro spuštění nastavila použitý velikostní standard (GMC–GT500–LIZ ) a typ analýzy, která je v tomto případě fragmentační a studovaný předmět je rostlina, všechna ostatní nastavení jsem ponechala defaultně. Následně jsem zkontrolovala, jestli byl každý vzorek správně srovnaný s velikostním standardem, popřípadě ručně opravila a vzorky s nižším skórem než 90 jsem z analýzy vyloučila. Posledním krokem před samotným pročišťováním dat bylo vytvoření panelu pro diploidní rostliny a nastavení záclonek, kde jsem si pro každý marker (mikrosatelitový lokus) nastavila rozhraní, kde by se měl nacházet a z kolika nukleotidů je složena repetitivní sekvence. Poté jsem tento panel nahrála na data a začala je pročišťovat. Pročišťování spočívá v potvrzování, odmítání, mazání a přidávání alel tam, kde je program špatně určil nebo si jimi není jistý. Nepřesnosti určování alel tímto programem jsou způsobené několika jevy. Jedním a v mém datasetu velmi častým jevem byl tzv. **large allele drop out** (Obr. 7A)**,** kdy sekvenátor zaznamenal pouze nízké hodnoty záření a program proto alelu "přehlédl", ačkoliv splňuje minimální hranici síly záření (100 a více). Při nedetekování této chyby dochází k podhodnocení počtu heterozygotních jedinců. Často také docházelo k tomu, že byla alela posunuta o jednu bázi, což je způsobeno **bodovou mutací**. Občas se vyskytovala tzv**. +A** alela (Obr. 7C), která vzniká netemplátovým přidáním adenosinu během PCR (Mandák 2011), nejedná se o skutečnou alelu. Velmi častým jevem byl výskyt stutterů (Obr. 7B) neboli "koktavých" píků, které vznikají kvůli

prokluzům polymerázy, kdy polymeráza sjede z templátu a když zpět nasedá, tak vynechá jeden motiv (Šimková 2012). U několika jedinců se také vyskytlo více než dva píky vypadající jako skutečná alela, mohlo by se tudíž jednat o **polyploidní j**edince (Obr. 7E). Tito jedinci byli z analýzy vyřazeni a budou v následných studiích zkoumáni co do počtu chromosómů a velikosti genomu. Pročištěná data jsem pak z programu GeneMarker vyexportovala do Excelu.

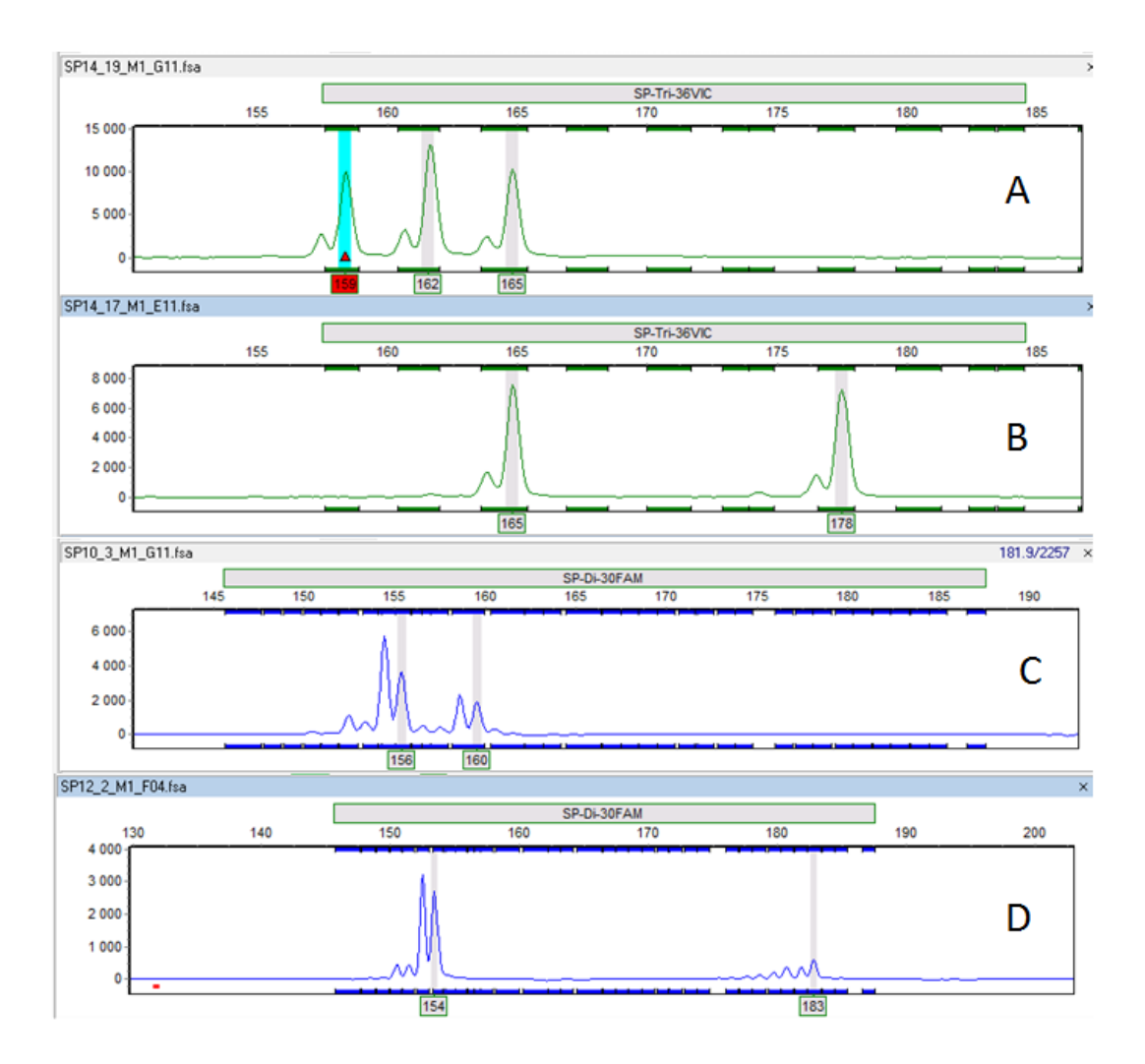

Obr. 7 Možné výstupy z fragmentační analýzy. A: Jsou patrné tři výrazné píky, které značí přítomnost tří alel na jednom mikrosatelitovém lokusu, jedná se tedy pravděpodobně o polyploidního jedince. B: Nalevo od vyšších píku jsou stuttery, které vznikají sklouznutím polymerázy. C: na pozici 156 a 160 jsou zobrazeny +A alely. D: Alela na pozici 183 byla dodatečně ručně přidána, kvůli nízké intenzitě nebyla programem GeneMarker detekována (tzv. "large allele drop out").

# <span id="page-36-0"></span>**4.5 Vyhodnocování dat**

### <span id="page-36-1"></span>**4.5.1 Výpočet populačně–genetických parametrů**

Pro získání populačně–genetických parametrů jsem použila program R (R Core Team 2013). Vstupním souborem byl textový dokument, který jsem vytvořila z výstupního souboru z programu GeneMarker. V prvním sloupci byli jednotliví jedinci pojmenovaní pouze názvem populace a v dalších sloupcích už příslušné alely daných mikrosatelitových lokusů. Názvy alel pro jeden mikrosatelitový lokus bylo nutné sloučit tak, aby vznikla šesticiferná čísla (př. alely 156 a 160 pak tvořily jednu buňku s číslem 156160). Chybějící data jsem nahradila hodnotami "NA". Po nahrání dat do programu R jsem stáhla balíček diveRsity (Keenan et al. 2013). Pomocí něj jsem přeformátovala vstupní data do požadovaného formátu "genind" a získala populačně genetické parametry (P – podíl polymorfních lokusů, A – počet alel na lokus, A<sup>r</sup> – alelové bohatství "allelic richness",  $H<sub>O</sub>$  – pozorovaná heterozygozita a  $H<sub>E</sub>$  – očekávaná heterozygozita). Pomocí programu FSTAT verze 2.9.3.2 ( Goudet 2002) jsem testovala Hardy–Weinbergovu rovnováhu.

### <span id="page-36-2"></span>**4.5.2 Analýza molekulární variance (AMOVA)**

Pro analýzu molekulární variance jsem použila balíček pegas (Paradise 2010). Populace jsem rozdělila v případě českých lokalit na skupiny "českomoravské mezofytikum", "české termofytikum" a panonské termofytikum" a zahraniční lokality jsem rozdělila do skupiny "západní" a "východní" (Tab.1, Tab.2)

# <span id="page-36-3"></span>**4.5.3 Zjišťování genetické struktury pomocí programu STRUCTER**

Oproti předchozím vstupním souborům, které byly identické, bylo třeba soubor upravit tak, aby hodnoty alel pro daný mikrosatelitový lokus nebyly vedle sebe, ale pod sebou. V prvním sloupci tak byly názvy jedinců (pojmenovaní podle názvu populace od 1–33), v dalších sloupcích názvy alel pro jednotlivé mikrosatelitové lokusy a chybějící data byla nahrazena hodnotou "-9". Takto upravený soubor byl uložen v textovém formátu. Prvním krokem je **STRUCTURE**  analýza, pro kterou bylo nastavení délky běhu "Burning period" (délka běhu, po

kterou program nesbírá data) 10 000 a "MCMC Reps" (počet kroků řetězce) 25 000. Počet iterací byl 10 a jako druh modelu byl nastaven "admixture model" (jedinec je tedy do klastru zařazen s určitou pravděpodobností) a model pro korelované alelové frekvence. Druhým krokem je **STRUCTER harvester**, který vizualizuje výsledky a stanovuje nejpravděpodobnější počet genetických skupin v datasetu, tzv. klastrů K. Zazipovaný výstupní soubor z předchozího kroku jsem nahrála na web http://taylorD.biology.ucla.edu/structureHarvester. Třetím krokem je **CLUMPP**, což je program, kam jsem načetla výstupní soubory z předchozího kroku "idenfile" a "popfile". V tomto kroku se spojí iterace jednotlivých klastrů do jedné průměrné. Při vyšším počtu klastrů, v mém případě už od 4, bylo nutné soubory rozdělit a průměrovat postupně. Posledním krokem je vizualizace zprůměrovaných výsledků pomocí programu **DISTRUCT**. Pro přehlednost jsem výsledky genetické struktury populací také graficky znázornila koláčovými grafy v programu ArcGIS desktop (ESRI 2011).

# <span id="page-38-0"></span>**5. Výsledky**

# <span id="page-38-1"></span>**5.1 Populačně–genetické parametry**

V tabulce (Tab. 4) jsou uvedeny zprůměrované populačně–genetické parametry pro všechny studované populace. Nejvyššího počtu alel (A) dosáhla populace 31, která čítá 125 alel pocházejících z 15 lokusů, naopak nejméně se jich vyskytovalo u populace 21, která z patnácti lokusů čítá jen 56 alel. Nejvyšší podíl z celkového počtu alel (%) byl nalezen u populace 24 (35,49%) a nejnižší pak u populace 21 (17,97%). Při zahrnutí počtu jedinců na populaci při sledování počtu alel vycházely výsledky alelového bohatství (Ar) poměrně konzistentně, nejvyššího alelové bohatství dosáhla populace 8 (4,96) a nejnižší populace 21 (2,9). Nejvyšší průměrný podíl heterozygotních lokusů na jedince  $(H_0)$  se vyskytoval u populace 8 (77%), naopak nejnižší heterozygozitu vykazovala populace 10 (52%). Hodnoty očekávané heterozygozity (He) se pohybovaly mezi 55–72 %. Při hladině významnosti 0,05 (po Bonferroniho korekci 0,0001) jsou všechny populace v Hardy–Weinbergově rovnováze. Co se týká koeficientu inbreedingu (Fis), ten vyšel nejvyšší u populace 28 (0,077), ale celkově je podíl homozygotů v populacích nízký, protože většina z nich byla v Hardy–Weinbergově rovnováze.

| Populace     | N      | А      | $\%$   | Ar    | Ho    | He    | <b>HWE</b> | Fis      | Fis_Low  | Fis_High |
|--------------|--------|--------|--------|-------|-------|-------|------------|----------|----------|----------|
| $\mathbf{1}$ | 19.870 | 108    | 34.470 | 4.910 | 0.650 | 0.670 | 0,0481     | 0.022    | $-0.049$ | 0.088    |
| 2            | 19.930 | 103    | 32.910 | 4.720 | 0.630 | 0.660 | 0,0148     | 0.047    | $-0.031$ | 0.124    |
| 3            | 19.800 | 89     | 27.100 | 4.190 | 0.580 | 0.590 | 0,1467     | 0.010    | $-0.076$ | 0.102    |
| 4            | 19.930 | 72     | 22.090 | 3.730 | 0.610 | 0.590 | 0,5211     | $-0.027$ | $-0.128$ | 0.070    |
| 5            | 15.870 | 87     | 27.860 | 4.440 | 0.680 | 0.640 | 0,8082     | $-0.064$ | $-0.144$ | 0.010    |
| 6            | 14.730 | 81     | 25.350 | 4.040 | 0.600 | 0.600 | 0,1914     | $-0.001$ | $-0.109$ | 0.111    |
| 7            | 20.000 | 76     | 24.200 | 3.780 | 0.610 | 0.580 | 0,7718     | $-0.050$ | $-0.111$ | 0.004    |
| 8            | 19.870 | 100    | 31.910 | 4.960 | 0.770 | 0.720 | 0,9447     | $-0.071$ | $-0.146$ | $-0.014$ |
| 9            | 20.000 | 89     | 28.460 | 4.430 | 0.710 | 0.670 | 0,8114     | $-0.052$ | $-0.142$ | 0.042    |
| 10           | 19.930 | $71\,$ | 23.170 | 3.600 | 0.520 | 0.550 | 0,0167     | 0.058    | $-0.046$ | 0.147    |
| 11           | 19.870 | 76     | 24.580 | 4.000 | 0.660 | 0.610 | 0,9497     | $-0.080$ | $-0.178$ | 0.008    |
| 12           | 19.730 | 111    | 34.270 | 4.670 | 0.620 | 0.650 | 0,0112     | 0.045    | $-0.015$ | 0.105    |
| 13           | 19.470 | 95     | 29.610 | 4.250 | 0.610 | 0.620 | 0,1290     | 0.012    | $-0.036$ | 0.054    |
| 14           | 18.930 | 111    | 34.620 | 4.860 | 0.680 | 0.670 | 0,2137     | $-0.003$ | $-0.051$ | 0.038    |
| 15           | 19.870 | 83     | 27.320 | 4.070 | 0.620 | 0.630 | 0,1724     | 0.008    | $-0.075$ | 0.080    |
| 16           | 18.870 | 75     | 24.500 | 3.820 | 0.620 | 0.600 | 0,6273     | $-0.042$ | $-0.132$ | 0.045    |
| 17           | 19.870 | 107    | 31.470 | 4.660 | 0.580 | 0.600 | 0,0579     | 0.023    | $-0.055$ | 0.091    |
| 18           | 19.730 | 97     | 31.310 | 4.480 | 0.610 | 0.640 | 0,0187     | 0.039    | $-0.036$ | 0.114    |
| 19           | 21.000 | 65     | 20.200 | 3.540 | 0.560 | 0.560 | 0,3630     | $-0.009$ | $-0.098$ | 0.068    |
| 20           | 20.000 | 62     | 20.310 | 3.230 | 0.580 | 0.540 | 0,8806     | $-0.071$ | $-0.163$ | 0.005    |
| 21           | 20.870 | 56     | 17.970 | 2.900 | 0.460 | 0.490 | 0,0419     | 0.053    | $-0.057$ | 0.146    |
| 22           | 8.000  | 88     | 27.960 | 4.630 | 0.610 | 0.650 | 0,0028     | 0.068    | $-0.112$ | 0.171    |
| 23           | 19.800 | 98     | 30.530 | 4.440 | 0.620 | 0.610 | 0,4174     | $-0.019$ | $-0.089$ | 0.039    |
| 24           | 14.670 | 112    | 35.490 | 5.040 | 0.670 | 0.680 | 0,1110     | 0.006    | $-0.064$ | 0.060    |
| 25           | 20.000 | 99     | 33.170 | 4.580 | 0.660 | 0.660 | 0,2351     | 0.000    | $-0.065$ | 0.060    |
| 26           | 12.930 | 98     | 31.370 | 4.780 | 0.640 | 0.630 | 0,1800     | $-0.008$ | $-0.085$ | 0.054    |
| 27           | 20.000 | 98     | 30.670 | 4.460 | 0.590 | 0.620 | 0,0092     | 0.053    | $-0.038$ | 0.141    |
| 28           | 20.000 | 102    | 31.690 | 4.520 | 0.600 | 0.650 | 0,0011     | 0.077    | $-0.003$ | 0.140    |
| 29           | 19.930 | 90     | 29.720 | 4.360 | 0.630 | 0.670 | 0,0061     | 0.059    | $-0.008$ | 0.128    |
| 30           | 9.730  | 86     | 27.500 | 4.450 | 0.630 | 0.630 | 0,1245     | $-0.001$ | $-0.123$ | 0.110    |
| 31           | 19.870 | 125    | 40.500 | 5.290 | 0.660 | 0.690 | 0,0124     | 0.038    | $-0.014$ | 0.085    |
| 32           | 20.000 | 101    | 31.150 | 4.710 | 0.660 | 0.660 | 0,2860     | $-0.006$ | $-0.068$ | 0.050    |
| 33           | 20.000 | 96     | 30.190 | 4.360 | 0.610 | 0.620 | 0,1077     | 0.017    | $-0.045$ | 0.079    |

Tab. 4 Populačně–genetické parametry studovaných populací druhu *Salvia pratensis*. Hodnoty jsou zprůměrované ze všech studovaných mikrosatelitových lokusů.

# <span id="page-39-0"></span>**5.2 Analýza molekulární variance (AMOVA)**

Na celkové variabilitě má statisticky významně nejmenší podíl variabilita mezi definovanými skupinami (české termofytikum, panonské termofytikum, českomoravské mezofytikum, východní a západní (Tab. 1, Tab. 2), která vyšla pouhých 0,71 %. Větší podíl na celkové variabilitě má variabilita mezi populacemi, 18,67 %. Největší míra připadla na vnitropopulační variabilitu, která vyšla 80,62 %.

# <span id="page-40-0"></span>**5.3 Genetická struktura populací**

Jako nejvěrohodnější počet klastrů (K) pro popis genetické struktury studovaných populací s nejnižším rozptylem mezi běhy se ukázaly K2, K4, K7 a K9 (Obr. 8A). To je počet klastrů, který také zároveň dosahoval nejvyšších hodnot delty K (Obr. 8B).

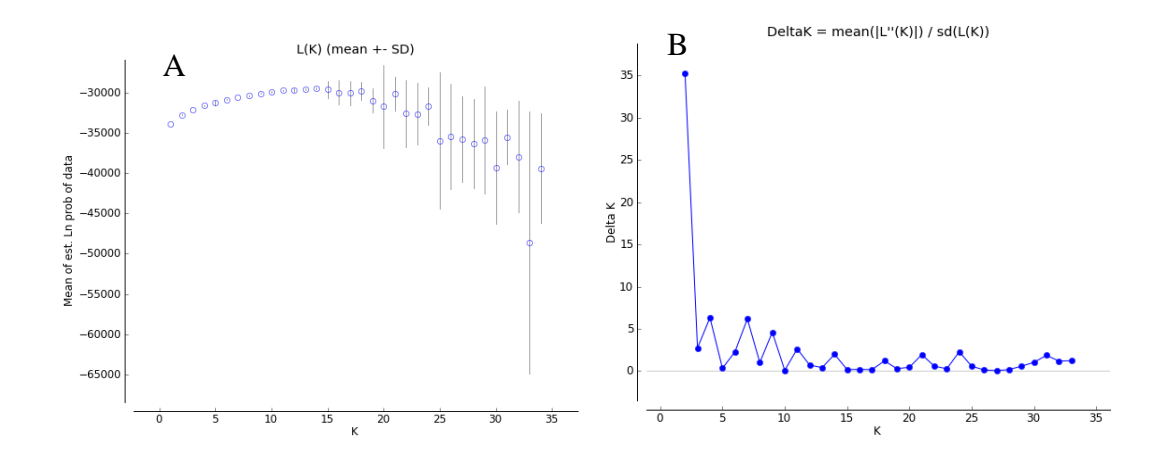

Obr. 8A Pravděpodobnost modelu (Ln Delta) se vzrůstajícím počtem klastrů. 8B Optimální počet klastrů, nejlepší rozdělení jedinců je pro K2, K4, K7 a K9.

Genetická struktura populací je graficky znázorněna pomocí sloupcových grafů tvořenými dle procentuálního zastoupení vybraných klastrů pro jednotlivé jedince, kteří jsou zobrazeni v rámci své populace (Obr. 9). Dále jsou tyto výstupy převedeny do map (Obr. 10–13).

Při rozdělení genetické struktury populací pouze dvou klastrů (K2) (Obr.9, Obr. 10) se výrazně vylišují populace 4, 10, 15 a 20, které se nacházejí podél železničních tratí a silnic, tedy mimo přírodní stanoviště. Tyto populace se na rozdíl od většiny ostatních populací, u kterých převládá druhý genetický klastr (fialová barva), skládají z odlišného genetického klastru (zelená barva). Tento odlišný (zelený) klastr se ve zvýšené míře, nikoliv však převažující, vyskytuje i u populací (např. 16, 19, 21), které se nacházejí v okolí odlišných populací.

V případě rozdělení populací do 4 genetických klastrů (K4) (Obr. 9, Obr. 11) se již vylišují populace 19 a 21 na Předšumavských vápencích. Ty jsou tvořeny samostatným genetickým klastrem (světle zelená barva), který se ve větší míře nenachází u žádné jiné populace, snad jen s výjimkou populace 16 (z panonského

termofytika), kde tvoří 19 %. Zároveň lze pozorovat, že u východních zahraničních a severoněmeckých populací převažuje jeden genetický klastr (tmavě fialová barva), který se v převaze vyskytuje i u českých populací z oblasti Českého středohoří (populace 22 a 1), Českého krasu (populace 3 a 6), nedaleko Kokořínska (populace 2) a jedna z panonského termofytika (populace 12). Naopak převažující genetický klastr v jižním Německu (světle růžová barva) se paradoxně objevuje ve větší míře spíše u Moravských populací (např. 11, 14, 17, 18). Z českých populací se vyskytuje např. u populace 5 (jižní Čechy, mezofytikum) nebo populace 7 (střední Čechy, mezofytikum).

Oproti předešlému rozdělení populací do 4 genetických klastrů, rozdělení do 7 klastrů (Obr. 9, Obr. 12) ukazuje výraznější odlišnosti mezi populacemi jižního Německa. Jihoněmecká populace 29 je převážně složena z odlišného "tmavě modrého" klastru, který sdílí s moravskými populacemi (např. 13 v mezofytiku a 14, 17, 18 v panonském termofytiku). Podobnou genetickou strukturu mají nadále severoněmecké populace (25 a 27), která je patrná i u populací Českého středohoří (1, 22) a východního Rakouska (31). Při stávajícím počtu klastrů K7 se dále vylišila severomoravská populace (11) skládající se z 91% z "tmavě fialového" klastru. Tento klastr se pak ve většině nachází jen u populace 16 (59%), která se nachází na severu panonského termofytika. Zároveň se vylišila středočeská populace 7, která je z 92% tvořena "žlutým" klastrem. Ten se ve vyšší míře vyskytuje už jen u jihočeské populace 5.

Při rozdělení populací devíti genetickými klastry K9 (Obr. 9, Obr. 13) si jihoněmecké populace nejsou již podobné. Jedna z nich (29) je stejně jako moravské populace (12, 13, 14, 16, 17, 18) většinové zastoupena "světle růžovým" klastrem. Další jihoněmecká populace (33) je složena převážně z "šedého" klastru, který se ve větší míře vyskytuje jen u zahraničních populací na východ od České republiky (např. 23, 24, 26). Nový samostatný "tmavě modrý" klastr se pro K9 utvořil u populací 8 a 9 v termofytiku. Podobnou genetickou strukturu mají středoa severočeské populace, kde převažuje "tmavě zelený" klastr.

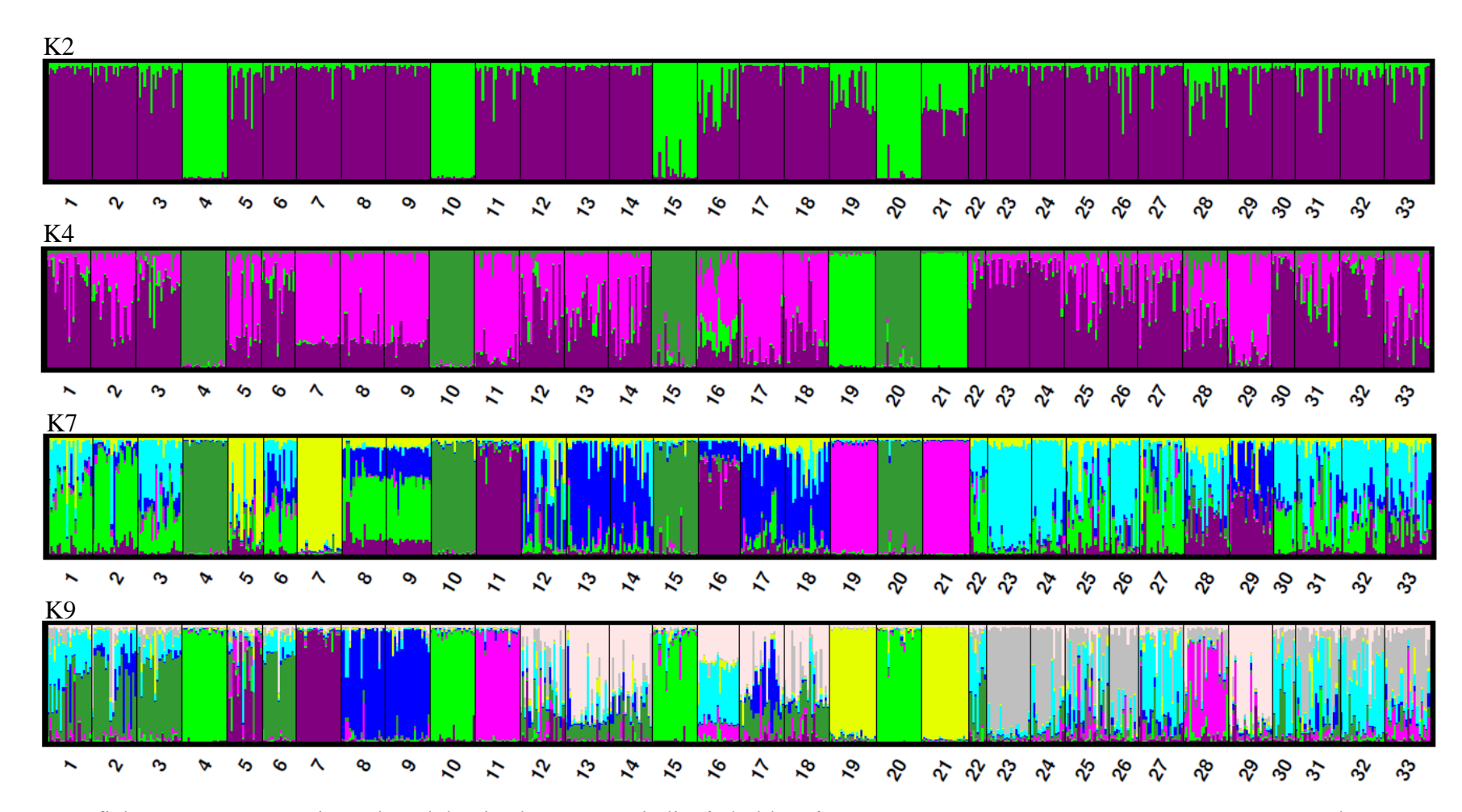

Obr. 9 Grafické znázornění 4 nejpravděpodobnějších rozřazení jedinců do klastrů (K2, K4, K7, K9) pomocí programu Structure, Clumpp a Distruct. Jednotlivé barvy znázorňují procentuální zastoupení daných klastrů na populaci resp. jedince, čísla označují název populace.

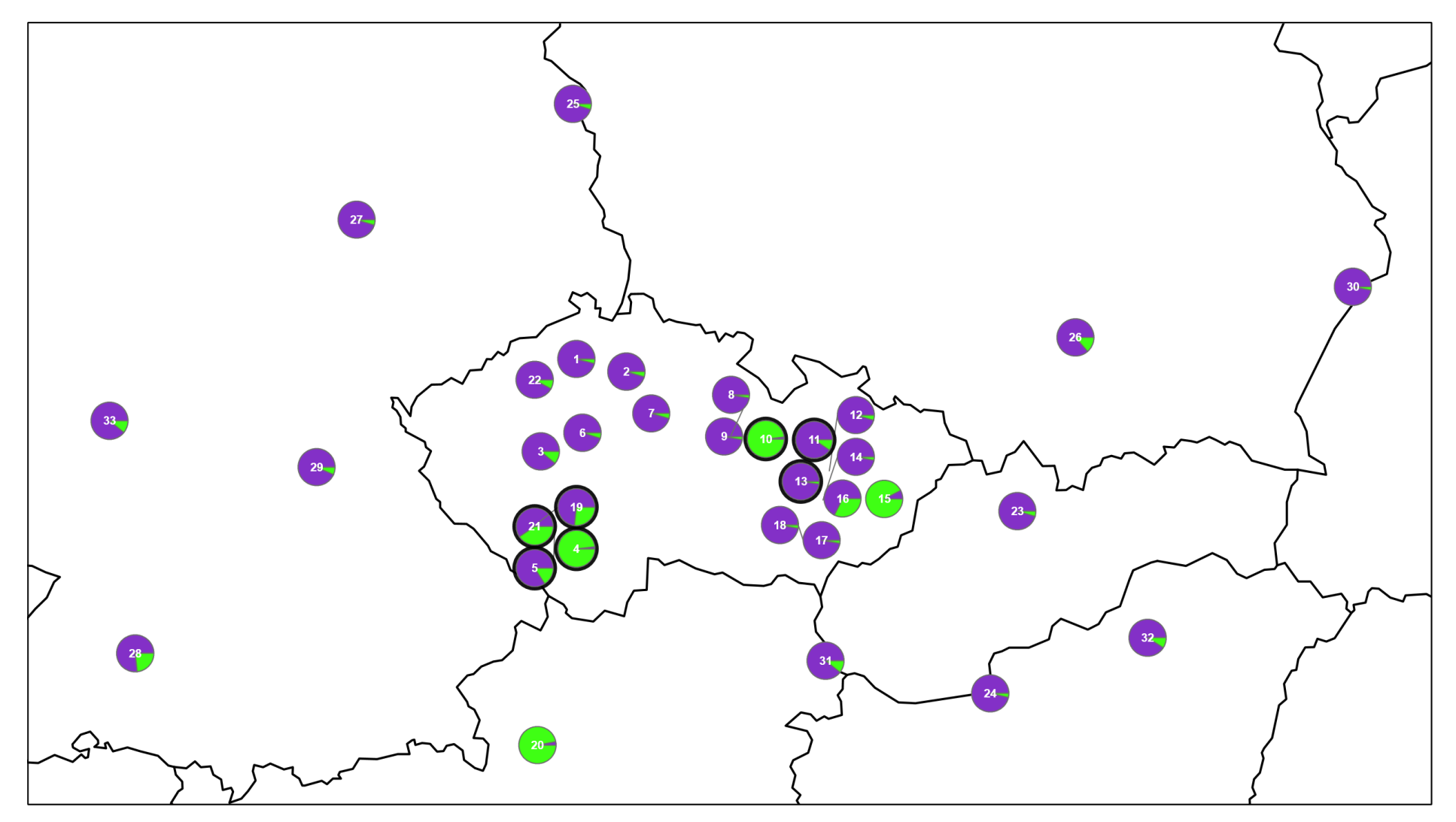

Obr. 10 Genetická struktura populací šalvěje luční pro K2 (tučně populace mezofytika) (podkladová mapa: © European Union 1995-2019)

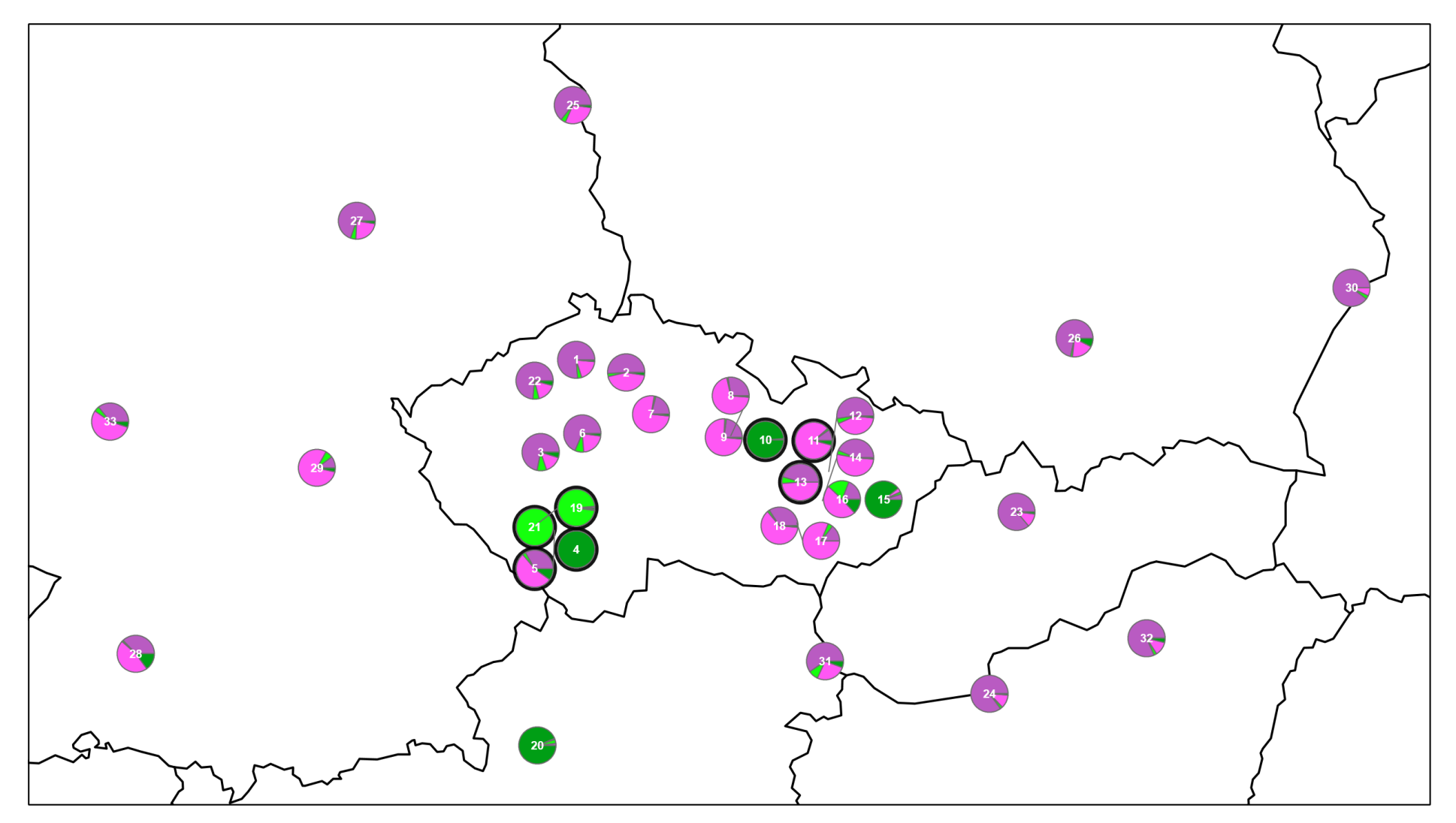

Obr. 11 Genetická struktura populací šalvěje luční pro K4 (tučně populace mezofytika) (podkladová mapa: © European Union 1995-2019)

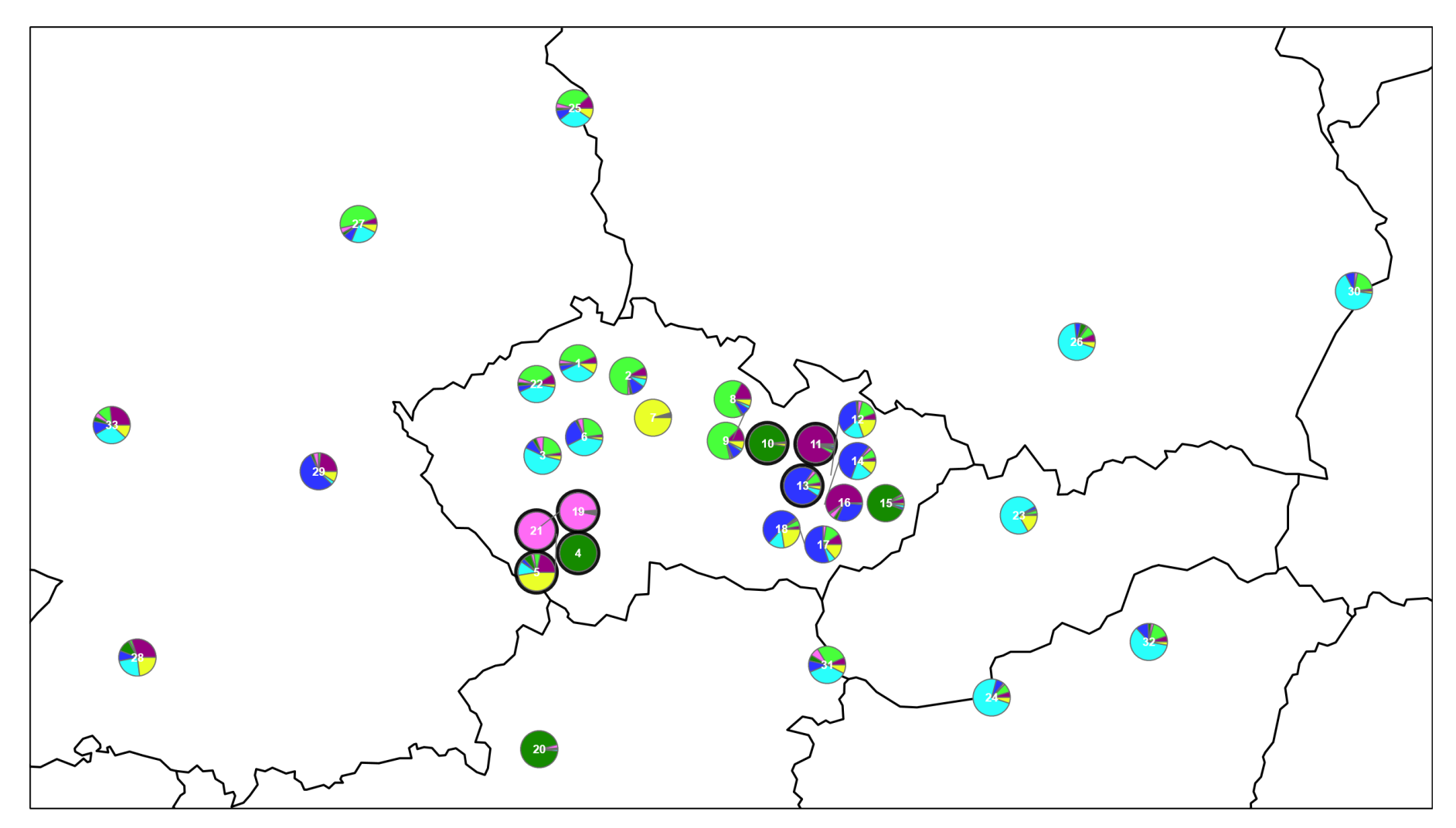

Obr. 12 Genetická struktura populací šalvěje luční pro K7 (tučně populace mezofytika) (podkladová mapa: © European Union 1995-2019)

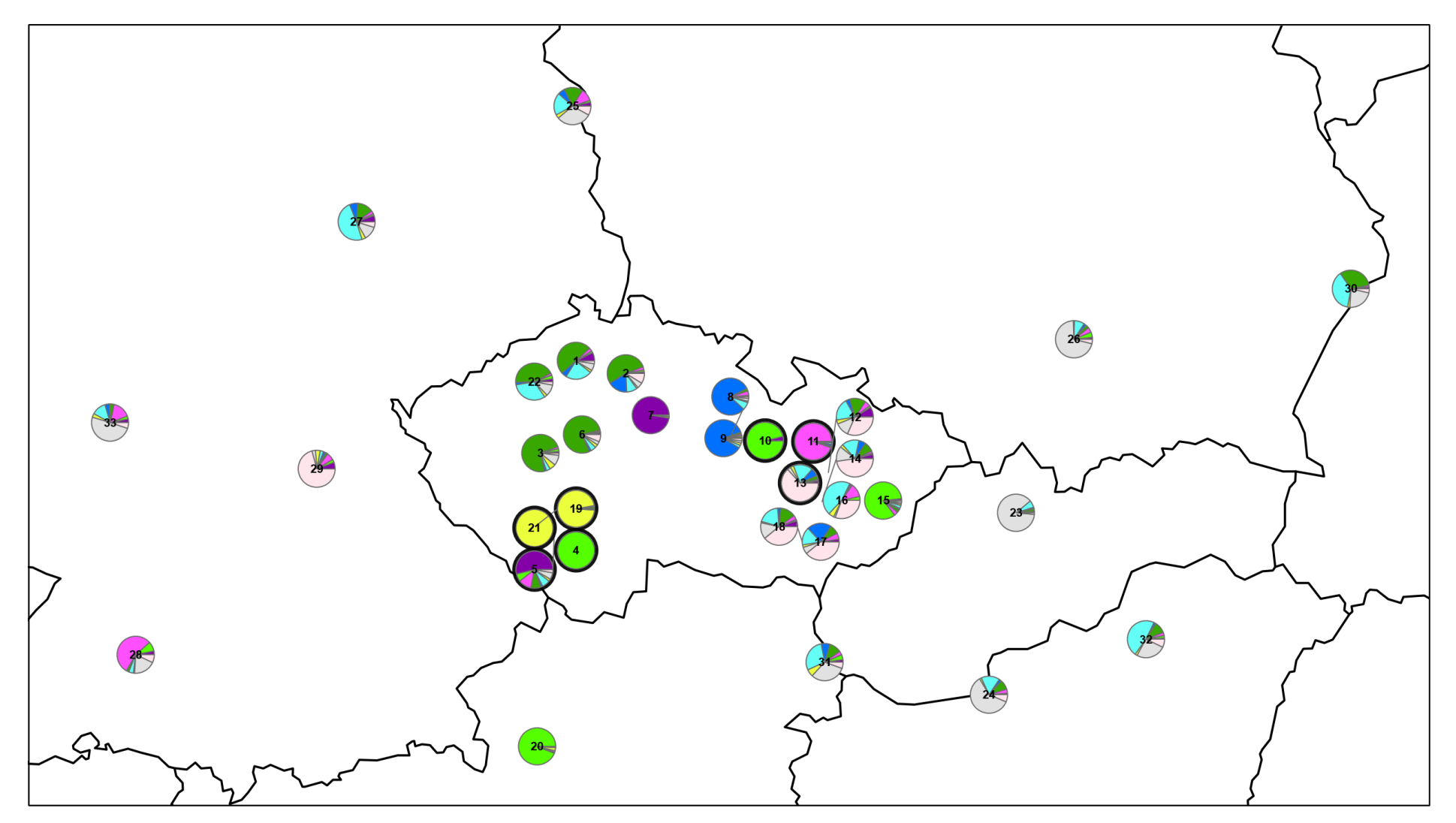

Obr. 13 Genetická struktura populací šalvěje luční pro K9 (tučně populace mezofytika) (podkladová mapa: © European Union 1995-2019)

# <span id="page-47-0"></span>**6. Diskuse**

# <span id="page-47-1"></span>**6.1 Analýza molekulární variance**

Genetická variabilita studovaných populací byla nejvyšší uvnitř jednotlivých populací, téměř 81 % a necelých 19 % mezi populacemi. Zanedbatelné procento variability bylo vysvětleno variabilitou mezi skupinami. Tyto populace se ve většině případů nacházejí na pro šalvěj luční typických stanovištích, tedy na přírodních suchých trávnících s nízkou mírou ovlivnění člověkem. Vysoká míra genetické variability uvnitř populací na přírodních stanovištích je poměrně častý jev (Amselem et al. 2000) a takovéto rozložení genetické variability je celkem časté i u ostatních druhů rodu šalvěj (*Salvia*) (Safaei et al. 2016). Nicméně jsou i oblasti, kde je šalvěj luční vzácná i ohrožená a trpí problémy malých populací, jako jsou genetický drift, inbreeding a s tím spojenou inbrední depresí, např. v Holandsko a Velké Británii (Rich 1999, Bijlsma et al. 1994) Vysoká genetická variabilita navíc napovídá dlouhodobému výskytu šalvěje luční na těchto lokalitách a naopak populace s nižší variabilitou indikují nedávno vzniklé populace (např. 4, 10, 15, 20) stejně jako je tomu i u jiných rostlinných druhů, např. lebedy tatarské (Hodková et al. 2019).

# <span id="page-47-2"></span>**6.2 Genetická struktura populací šalvěje luční**

Populace šalvěje luční, které se nenacházejí na přírodních stanovištích, se skládají převážně pouze z jednoho genetického klastru. Jsou to populace (4, 10, 15, 20) vyskytující se podél silnic a železnic. Z tohoto důvodu je velmi pravděpodobné, že byly na daná místa zavlečeny člověkem. Geograficky neleží poblíž sebe (Obr. 5) a jejich rozmístění se jeví náhodné. Navíc se tento klastr u ostatních populací vůbec nevyskytuje nebo jen v zanedbatelném množství. Otázkou zůstává jejich původ. Jedna z populací se vyskytuje v předhůří Alp, další v Čechách. Je pravděpodobné, že tyto populace jsou odvozeny od populace alpské. Bohužel tato práce byla zaměřena zejména na oblast České republiky a množství populací z okolních zemí je spíše nízké. Nemůžeme tedy říci, že většina alpských populací náleží tomuto genetickému klastru a všechny české populace rostoucí v tomto případě na sekundárních stanovištích, jsou od nich odvozené.

Genetická diverzita těchto populací je u 10 a 20 nižší, u 4 a 15 naopak vyšší a srovnatelná s dalšími populacemi na přírodních stanovištích. Nedá se tedy jednoznačně říct, že by populace na antropogenně vzniklých stanovištích vykazovaly nižší genetickou diverzitu, což lze pozorovat i u jiných druhů (např. Reich 2007).

Další ojedinělý genetický klastr se vyskytuje u populací sbíraných na Předšumavských vápencích (populace 19 a 21). Vzhledem k jejich genetické podobnosti a geografické blízkosti by se daly považovat i za jednu populaci. V tomto případě lze předpokládat, že se jedná o reliktní populace, jelikož jsou tvořeny téměř ze 100 % jedním klastrem a na rozdíl od zmíněných populací podél silnic a železnic se zde vyskytují v pro ně typických společenstvech svazu *Bromion erecti* (konkrétně širokolisté suché trávníky mírně teplých oblastí) (Novák, Chytrý 2007). Nízká genetická variabilita těchto populací může být způsobena slabým genetickým tokem nebo specifickou stanovištní selekcí (Amselem et al. 2000). Vzhledem k tomu, že na podobných stanovištích situovaných i v geografické blízkosti těchto populací se vyskytují i populace geneticky variabilnější (např. populace 5), přikládám větší váhu slabému genetickému toku. Ten je zpravidla omezen geografickými barierami, jako jsou hory či řeky (Slatkin 1987). V tomto případě ale nejsou žádné takové bariéry výrazné. Vzhledem ke způsobu opylování především blanokřídlými, může touto barierou být i např. změna nadmořské výšky nebo fragmentace krajiny. Ta ale zahrnuje i otevřené zemědělské plochy, které naopak napomáhají šíření hmyzu (Keller et al. 2012). Nejpravděpodobnějším důvodem nižší genetické variability je tak zřejmě vzhledem k izolovanosti a malé velikosti populací genetický drift. Nízká genetická diverzita u reliktních populací není neobvyklá (např. Bauert et al. 1998, Ge et al. 2005), ale jsou i reliktní populace, které mají vysokou vnitropopulační variabilitu (např. Dubreuil et al. 2008). Navzdory tomu, že se populace skládají téměř jen z jednoho klastru, mají obě nízký koeficient inbreedingu (populace 19 má –0,009 a populace 21 má 0,053). V rámci těchto populací je možné, že probíhá genetický tok, čímž se zvyšuje genetická variabilita populací.

Těžištěm výskytu šalvěje luční jsou, jak už bylo zmíněno, klimaticky nejteplejší oblasti České republiky, tedy oblasti termofytika. Otázkou tedy bylo, odkud pochází populace, které se vyskytují v oblasti mezofytika. Část z nich (populace 4, 10 na ruderálních stanovištích) jsou složené ze stejného genetického klastru jako populace 15 z panonského termofytika a populace 20 z Rakouska (patrné

u všech vybraných K). Další populace z mezofytika (19 a 21 na Předšumavských vápencích) tvoří samostatné genetické linie, které se neobjevují u žádných z termofytických populací. Při dělení vyšším počtem klastrů vzniká u populace 11 (moravská část mezofytika) ojedinělý klastr, který je pro K7 sdílen s populací 16 (termofytikum) a pro K9 sdílen s populací 28 (jižní Německo). Ostatní populace mezofytika (5 a 13) jsou zřejmě odvozeny od populací z oblasti termofytika (5 hlavně ze 7 a populace 13 z populací panonského termofytika). Většina studovaných populací mezofytika jsou tak na rozdíl od populací termofytika složeny z menšího počtu klastrů, mnohdy ojedinělých. Důvodem může být izolovanost od ostatních populací (např. zřejmě reliktní populace 19 a 21) nebo zavlečení z jiných lokalit a recentnější vznik populací (4, 10).

# <span id="page-50-0"></span>**7. Závěr**

Šalvěj luční je na středoevropských lokalitách ve většině případů velmi geneticky variabilní a její populace se obvykle skládají z několika genetických klastrů. Jako maximální podložený počet klastrů se ukázal 9. Současné populace vyskytující se na území České republiky jsou tedy složeny maximálně z devíti zdrojových populací. Tyto klastry nejsou mezi populace distribuovány s nějakou geografickou pravidelností, ale spíše náhodně. Vzhledem ke sdílení stejných klastrů v rámci více populací mezi nimi evidentně probíhá genový tok. Nejpatrnější je to u populací v termofytiku, které se zároveň vyskytují v oblasti neolitických sídel. Je tedy možné, že genový tok kromě přirozených procesů mohl být posilněn právě lidskou aktivitou, tedy přenosem semen mezi jednotlivými lokalitami. U několika populací z mezofytika je evidentní, že byly odvozeny z populací rostoucí v termofytiku, avšak některé jsou složeny ze zcela ojedinělého genetického klastru. Jeden z takovýchto ojedinělých klastrů byl nalezen na 4 lokalitách, které se nacházejí podél silnic a železnic a druhý na 2 lokalitách Předšumavských vápenců, kde jsou tamní populace zřejmě reliktní. Do budoucna by bylo zajímavé se zaměřit na oblast těchto reliktních populací a zjistit, jak jsou další populace geneticky strukturované, zda neskrývají další reliktní populace popř., jakého jsou stáří a jaký mají původ.

# <span id="page-51-0"></span>**8. Přehled literatura a použitých zdrojů**

- Alberts B., Johnson A., Lewis J., Raff M., Roberts K., Walter P., 2008: Molecular biology of the cell, 5 th edition. Garland science, USA.
- Amsellem L., Noyer J. L., le Bourgeois T., Hossart–McKey M., 2000: Comparison of genetic diversity of the invasive weed *Rubus alceifolius* Poir. (*Rosaceae*) in its native range and inareas of introduction, using amplified fragment length polymorphism (AFLP) markers. Molecular Ecology 9.443–455.
- Ansorge W. J. 2009: Next–generation DNA sequencing techniques. New biotechnology, 25(4). 195–203.
- Archeologický ústav AV ČR, ©2015 [cit. 2019.06.02 ], dostupné z < http://archeologieonline.cz/>
- Archeologický ústav AV ČR, ©2018 [cit. 2019.06.02 ], dostupné z < http://www.archeologickamapa.cz/>
- Arif I. A., Bakir M. A., Khan H. A., Al Farhan A. H., Al Homaidan A. A., Bahkali A. H., Sadoon M. A., Shobrak, M. (2010). A brief review of molecular techniques to assess plant diversity. International journal of molecular sciences, 11(5). 2079–2096.
- Bauert M. R., Kälin M., Baltisberger M. and Edwards P. J., 1998: No genetic variation detected within isolated relict populations of Saxifraga cernua in the Alps using RAPD markers. Molecular Ecology, 7(11). 1519–1527.
- Beebee T. J. C, Rowe G., 2008: An introduction to molecular ecology, 2 nd edition. Oxford university press. New York.
- Bertsch K., 1929: Klima, Pflanzendecke und Besiedlung Mitteleuropas in vor–und frühgeschichtlicher Zeit nach den Ergebnissen der pollenanalytischen Forschung. Bericht der römisch–germanischen Kommission. 1–67.
- Bijlsma R., Ouborg N. J., Van Treuren R., 1994: On genetic erosion and population extinction in plants: a case study in *Scabiosa columbaria* and *Salvia pratensis*. In Conservation genetics. 255–271.
- Bocherens H., Hofman–Kamińska E., Drucker D. G., Schmölcke U., Kowalczyk R., 2015: European bison as a refugee species? Evidence from isotopic data on Early Holocene bison and other large herbivores in northern Europe. PLoS One, 10(2). 1–19.
- Bouzek J., 1983: Klimatické změny a pravěké zemědělství. Sborník prací Filozofické fakulty brněnské univerzity 28. 265–269.
- Cílek V., 2002: Krajiny vnitřní a vnější. Dokořán, Praha.
- Chytrý M., 2012: Vegetation of the Czech Republic: diversity, ecology, history and dynamics. Preslia, 84(3). 427–504.
- Claßen–Bockhoff R., Wester P. and Tweraser E., 2003: The staminal lever mechanism in *Salvia* L. (*Lamiaceae*) – a review. Plant Biology, 5(01). 33–41.
- Dubreuil M., Riba M., Mayol, M., 2008: Genetic structure and diversity in *Ramonda myconi* (*Gesneriaceae*): effects of historical climate change on a preglacial relict species. American Journal of Botany, 95(5). 577–587.
- Eckmeier E., Gerlach R., Gehrt E., Schmidt M. W., 2007: Pedogenesis of chernozems in Central Europe – a review. Geoderma, 139(3–4). 288–299.
- ESRI, 2011: ArcGIS Desktop: Release 10. CA: Environmental Systems Research Institute, Redlands.
- Freeland J. R., Kirk H., Petersen S. D, 2011: Molecular ecology, second edition.Willey Blackwell, New Jersey.
- Ge X. J., Zhou X. L., Li Z. C., Hsu T. W. Schaal B. A., Chiang T. Y., 2005: Low genetic diversity and significant population structuring in the relict *Amentotaxus argotaenia* complex (*Taxaceae*) based on ISSR fingerprinting. Journal of Plant Research, 118(6). 415–422.
- Goudet J., 2002: FSTAT Version 2.9.3.2 for windows: a computer program to calculate F – statistics. Journal of Heredity. URL: http://www2.unil. ch/popgen/softwares/fstat.
- Gradmann R., 1933: Die Steppenheidetheorie. Geographische Zeitschrift, 39(5). 265.
- Hartl D. L., 2000: A primer of population genetics, third edition. Sinauer Associates, Sunderland.
- Hartl D. L., Clark A. G., 2007: Principles of population genetics, fourth edition. Sinauer Associates, Sunderland.
- Hewitt G. M., 1996: Some genetic consequences of ice ages, and their role in divergence and speciation. Biological journal of the Linnean Society, 58(3). 247–276.
- Hodková, E., Doudová, J., Douda, J., Krak, K. and Mandák, B., 2019. On the road: Postglacial history and recent expansion of the annual *Atriplex tatarica* in Europe. Journal of Biogeography.1–13.
- Hultén E., Fries M., 1986: Atlas of North European vascular plants: north of the Tropic of Cancer I–III. Koeltz Scientific Books, Königstein.
- Idrees M., Irshad M., 2014: Molecular markers in plants for analysis of genetic diversity: a review. European academic research, 2(1). 1513–1540.
- Keenan K., Mc Ginnity P., Cross T. F., Crozier W. W., Prodöhl P. A., 2013: diveRsity: An R package for the estimation of population genetics parameters and their associated errors. Methods in Ecology and Evolution, doi: 10.1111/2041–210X.12067
- Keller D., Van Strien M. J., Holderegger R., 2012: Do landscape barriers affect functional connectivity of populations of an endangered damselfly? Freshwater Biology, 57 (7). 1373–1384.
- Kubát K., 2002: Klíč ke květeně České republiky. Academia, Praha.
- Kumar S., Subramanian S., 2002: Mutation rates in mammalian genomes. Proceedings of the National Academy of Sciences, 99(2).803–808.
- Kuneš P., 2004: Předneolitická krajina, vegetace a role moderního člověka ve střední Evropě. Studium, 2. 50–54.
- Ložek V., 2004: Středoevropské bezlesí v čase a prostoru IV. Osudy bezlesí v dnešní době. Ochrana přírody 59(7). 2002–207.
- Ložek V., 2007: Zrcadlo minulosti: česká a slovenská krajina v kvartéru. Dokořán, Praha.
- Ložek V., 2011: Po stopách pravěkých dějů. O silách, které vytvářely naši krajinu. Dokořán, Praha.
- Löw J., Míchal I., 2003: Krajinný ráz. Lesnická práce, Kostelec nad Černými lesy.
- Mandák B. 2011: Mikrosatelity jejich funkce, význam a použití v současné době. Zprávy České Botanické Společnosti, 25. 79–94.
- Novák J., Chytrý M., 2007: *Carlino acaulis–Brometum erecti* Oberdorfer 1957. In: Chytrý M. (ed.), Vegetace České republiky. 1. Travinná a keříčková vegetace. 444–446.
- Paradis E., 2010: pegas: an R package for population genetics with an integrated– modular approach. Bioinformatics 26. 419–420.
- Pokorný P., Chytrý M., Juřičková L., Sádlo J., Novák J. and Ložek V., 2015: Mid– Holocene bottleneck for central European dry grasslands: Did steppe survive the forest optimum in northern Bohemia, Czech Republic? The Holocene, 25(4). 716–726.
- Pillans B., Gibbard P., 2012: The quaternary period. The geologic time scale, 2. 979– 1010.
- R Core Team, 2013: R: A language and environment for statistical computing. R Foundation for Statistical Computing, Vienna, Austria.
- Reisch, C., 2007: Genetic structure of *Saxifraga tridactylites* (*Saxifragaceae*) from natural and man – made habitats. Conservation Genetics, 8(4), pp.893–902.
- Relichová J., 2009: Genetika populací. Masarykova univerzita, Brno.
- Rich T. C. G., 1999: Conservation of Britain's biodiversity: *Salvia pratensis.*  Watsonia 22*.* 405*–*412*.*
- Rojík P., 2013: Holocén, nebo antropocén? Envigogika, 8(5). 1–3.
- Rosypal S., 2003: Nový přehled biologie, 1. vydání. Scientia, Praha.
- Safaei M., Sheidai M., Alijanpoor B., Noormohammadi Z., 2016: Species delimitation and genetic diversity analysis in *Salvia* with the use of ISSR molecular markers. Acta Botanica Croatica, 75(1). 45–52.
- Slatkin M., 1987: Gene flow and the geographic structure of natural populations. Science, 236 (4803). 787–792.
- Šimková H., 2012: Breviář forenzní genetiky: forenzní DNA analýza v otázkách a odpovědích. Tribun EU, Brno.
- Štěpánková J., *Salvia* L. in Slavík B., 2000: Květena české republiky 6, 1. vydání. Academia, Praha.
- Štěpánková J., 2012: Phytocartographical syntheses of the Czech Republic 4. Institute of Botany AS CR, Academia, Praha.
- Templeton A. R. 2006: Population genetics and microevolutionary theory. John Wiley & Sons, New Jersey.
- Tüxen R., 1931: Die grundlagen der Urlandschaftsforschung. Nachrichten aus Niedersachses Urgeschichte 5. 59–105.
- Wild J., Kaplan Z., Danihelka J., Petřík P., Chytrý M., Novotný P., Rohn M., Šulc V., Brůna J., Chobot K., Ekrt L., Holubová D., Knollová I., Kocián P., Štech M., Štěpánek J. & Zouhar V., 2019: Plant distribution data for the Czech Republic integrated in the Pladias database. [Preslia 91. 1–24.](http://www.preslia.cz/doi/preslia.2019.001.html)
- Whittlesey J.. 2014: The plant lover's guide to salvias. Timber Press, Portland.
- Wolfe K. H., Li W. H., Sharp P. M.: 1987: Rates of nucleotide substitution vary greatly among plant mitochondrial, chloroplast, and nuclear DNAs. Proceedings of the National Academy of Sciences, 84(24). 9054–9058.

# **9. Přílohy**

### <span id="page-55-0"></span>Příloha 1 Izolační protokol

#### Protocol: Purification of Total DNA from Fresh Plant **Tissue (DNeasy 96 Protocol)**

#### Important points before starting

- If using the DNeasy 96 Plant Kit for the first time, read "Important Notes"  $\left\langle \text{page 14}\right\rangle$ .
- Ensure that you are familiar with operating the Tissuelyser and the QIAGEN 96-Well-Plate Centrifugation System. See "Disruption and homogenization using the Tissuelyser System", page 15, and "Centrifugation (DNeasy 96 procedures)", page 17. Refer to the Tissuelyser Handbook and the centrifuge user manual for operating instructions.
- 厦 This protocol describes processing of 192 samples (2 x 96). If you wish to process 96 or fewer samples, provide a balance for the Tissuelyser by assembling a second plate sandwich using a rack of collection microtubes without samples or buffers, but containing tungsten carbide beads, and fixing this second sandwich into the empty clamp.
- Tungsten carbide beads are reusable. See Appendix B (page 48) for recovery and cleaning details.
- 幽 All centrifugation steps should be performed at room temperature (15-25°C). If the Centrifuge 4-16KS is used, set the temperature to 40°C for all centrifugation steps.
- DNA can appear as a smear on agarose gels when using this protocol. This can be avoided by using the protocol "Purification of Total DNA from Frozen or Lyophilized Plant Tissue (DNeasy 96 Protocol)", page 35.

#### Things to do before starting

- Buffer AW2 and Buffer AW1 are supplied as concentrates. Before using for the first time, add the appropriate amount of ethanol (96-100%) as indicated on the bottle to obtain a working solution.
- Buffer AW1 concentrate may form precipitates upon storage. If necessary, warm to 65°C to redissolve (before adding ethanol). Do not heat Buffer AW1 after ethanol has been added.
- Freheat Buffer AP1 to 65°C. This heating is necessary for the DNeasy 96 Plant procedure, and will also dissolve any precipitate that may have formed in Buffer AP1

Fresh Plant Tissue<br>[DNeasy 96]

#### Procedure

1. Harvest leaves and place up to 50 ma into each tube in 2 collection microtube racks

Unless a different optimal amount of starting material has been previously determined, do not use more than 50 mg (wet weight) per sample (see "Sample size", page 14).

Most leaf material can be stored at 4°C for at least 24 h prior to processing without affecting DNA yield or quality.

Keep the clear covers from the collection microtube racks for use in step 10.

Use the plate register cards provided to record the position of each sample in the racks.

- 2. Add one tungsten carbide bead to each collection microtube.
- 3. Combine Buffer AP1, RNase A, and Reagent DX, according to the table below, to make a working lysis solution. Pipet 400 ul of the working lysis solution into each collection microtube. Seal the microtubes with the caps provided.

It is important to prepare a fresh working lysis solution. To allow thorough mixing of the solution, combine the components in a tube and vortex to mix, then dispense the solution into a reagent reservoir for use with a multichannel pipet.

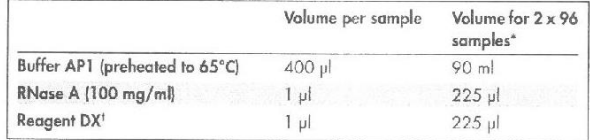

\* 15% excess mixture is included in these calculations to allow for pipetting errors.

<sup>+</sup> Reagent DX is viscous.

#### 4. Sandwich each rack of collection microtybes between adapter plates and fix into TissueLyser clamps as described in the TissueLyser User Manual.

Note: Ensure that the microtubes are properly sealed with caps.

IMPORTANT: Two plate sandwiches must be clamped to the Tissuelyser to provide balance. To process 96 samples or less, assemble a second plate sandwich using a rack of collection microtubes containing tungsten carbide beads, but no samples or buffers, and fix it into the empty clamp.

5. Grind the samples for 1.5 min at 30 Hz.

**IMPORTANT**. Prolonging the disruption time may result in DNA shearing.

6. Remove and disassemble the plate sandwiches. Ensure that the collection microtubes are tightly clased. Reassemble the plate sandwiches so that the collection microtubes nearest the TissueLyser in steps 4 and 5 are now outermast. Reinsert the plate sandwiches into the TissueLyser.

Rotating the racks of collection microtubes in this way ensures that all samples are thoroughly disrupted (See "Disruption and homogenization using the Tissuelyser System", page 15). More foam will form in the tubes that were outermost during the initial disruption step.

IMPORTANT: Merely rotating the entire plate sandwich so that the QIAGEN logos are upside down when reinserted into the mixer mill is not sufficient, since the same samples that were outermost during the initial disruption will remain outermost in the second disruption step.

7. Grind the samples for another 1.5 min at 30 Hz.

**IMPORTANT:** Prolonging the disruption time may result in shearing of DNA.

Remave the plate sandwiches from the TissueLyser and remove the adapter plates from each rack of collection microtubes. To collect any solution from the caps. centrifuge the collection microtubes. Allow the centrifuge to reach 3000 rpm, and then stap the centrifuge.

Do not prolong this step.

- 9. Remove and discard caps. Add 130 µl Buffer P3 to each collection microtube.
- 10. Close the microtubes carefully with new caps (provided); ensure that the microtubes are properly sealed to avoid leakage during shaking. Place a clear cover (saved from step 1) over each rack of collection microtubes and shake the racks vigorously up and down for 15 s. To collect any solution from the caps, centrifuge the collection microtubes. Allow the centrifuge to reach 3000 rpm, and then stap the centrifuge.

Do not prolong this step.

Note: To ensure optimal DNA yields, it is important to shake the racks of collection microtubes vigorously up and down with both hands for the full 15 s. The genomic DNA will not be sheared by vigorous shaking.

The centrifugation step prevents precipitates from freezing to the caps, which would otherwise be difficult to remove after incubation at -20°C (step 11).  $\epsilon$ Keep the clear covers from the collection microtube racks for use in step 15.

11. Incubate the racks of collection microtubes for 10 min at -20°C.  $\mathcal{X}$ 

This incubation aids the precipitation of proteins and inhibitors of downstream applications following addition of Buffer P3.

resh Plant Tissi<br>DNeasy 96)

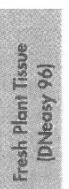

#### 12. Centrifuge the racks of collection microtubes for 5 min at 6000 rpm.

Compact pellets will form, but some particles may float. Be careful not to transfer any of these particles in the following step.

13. Remove and discard the caps. Carefully transfer 400 ul of each supernatant to new racks of collection microtubes (provided), ensuring that the new tubes are in the correct orientation.

Do not discard the pellets as they contain the tungsten carbide beads, which can be recovered and reused (see Appendix B, page 48).

Do not transfer more than 400 ul of the supernatant as otherwise the capacity of the DNeasy 96 plates and the S-Blocks used in subsequent steps will be exceeded. If less than 400 pl supernatant is recovered, adjust the amount of Buffer AW1 in

step 14 accordinaly. Collection microtubes are connected in strips of 8. To avoid transferring particulate

matter, it is helpful to remove the strips from the rack so that the contents of the microtubes are visible, and to use a multichannel pipet on its lowest speed setting. Save the used collection microtubes to recover the tungsten carbide beads at a later stage (see Appendix B, page 48).

#### 14. Add 1.5 volumes (typically 600 ul) of Buffer AW1 to each sample.

Note: Ensure that ethanol has been added to Buffer AW1 prior to use. See "Things to do before starting", page 30.

A white precipitate may form upon addition of Buffer AW1. This precipitate does not interfere with the DNeasy 96 Plant procedure or any subsequent application.

15. Close the collection microtubes with new caps (provided); ensure that the tubes are properly sealed to prevent leakage during shaking. Place a clear cover over each rack of collection microtubes and shake the racks vigorously up and down for 15 s. To collect any solution from the caps, centrifuge the collection microtubes. Allow the centrifuge to reach 3000 rpm, and then stop the centrifuge.

#### Do not prolong this step.

Note: To ensure optimal DNA yields, it is important to shake the racks of collection microtubes vigorously up and down with both hands for the full 15 s. The genomic DNA will not be sheared by vigorous shaking.

16. Place two DNeasy 96 plates on top of S-Blacks (provided). Mark the DNeasy 96 plates for later sample identification.

17. Remove and discard the caps from the collection microtubes. Carefully transfer 1 ml of each sample to each well of the DNeasy 96 plates.

Take care not to wet the rims of the wells to avoid aerosols during centrifugation. Do not transfer more than 1 ml per well.

Note: Lowering pipet tips to the bottoms of the wells may cause sample overflow and cross-contamination. Therefore, remove one set of caps at a time, and begin drawing up the samples as soon as the pipet tips contact the liquid. Repeat until all the samples have been transferred to the DNeasy 96 plates

#### 18. Seal each DNeasy 96 plate with an AirPore Tape Sheet (provided). Centrifuge for 4 min at 6000 rpm.

AirPore Tape prevents cross-contamination between samples during centrifugation. After centrifugation, check that all of the lysate has passed through the membrane in each well of the DNeasy 96 plates. If lysate remains in any of the wells, centrifuge for a further 4 min.

19. Remove the tape. Carefully add 800 ul Buffer AW2 to each sample.

Note: Ensure that ethanol has been added to Buffer AW2 prior to use. See "Things to da before starting", page 30.

20. Centrifuge for 15 min at 6000 rpm to dry the DNeasy membranes.

For efficient drying, do not reseal the DNeasy 96 plate with AirPore Tape.

**IMPORTANT:** Residual ethanol in the DNeasy membranes derived from Buffer AW2 may inhibit PCR and must be removed by centrifugation before elution of the DNA.

Note: DNeasy membranes are sometimes slightly colored after this wash step. This should not affect the DNeasy 96 Plant procedure. A very dark membrane could indicate that too much starting material was used. A second wash step with 800 ul ethanol (96-100%) may improve DNA quality in these cases. Empty the flowthrough from the S-Block before performing this second wash step.

21. To elute the DNA, place each DNeasy 96 plate in the correct orientation on a new rack of Elution Microtubes RS (provided), add 100 ul Buffer AE to each sample, and seal the DNeasy 96 plates with new AirPore Tape Sheets (provided), Incubate for 1 min at room temperature (15-25°C). Centrifuge for 2 min at 6000 rpm.

Elution in  $2 \times 50$  ul (instead of  $2 \times 100$  ul) increases DNA concentration, but decreases the overall DNA yield (see "Elution", page 19).

#### 22. Repeat step 21 with another 100 ul Buffer AE.

Use new caps (provided) to seal the Elution Microtubes RS for storage.

 $37$ 

 $34$ 

Fresh Plant Tissue<br>[DNeasy 96]

DNeasy Plant Handbook 06/2015

|                | Zeměpisná délka | Zeměpisná šířka | Lokalita                                                               |
|----------------|-----------------|-----------------|------------------------------------------------------------------------|
| $\mathbf{1}$   | 48.8432058      | 14.3708281      | Jihočeský kraj, Český Krumlov, Zlatá Koruna–Rájov                      |
| $\overline{2}$ | 48.8278289      | 14.3221619      | Jihočeský kraj, Český Krumlov, Český Krumlov–Vyšný                     |
| 3              | 48.8029372      | 14.3225858      | Jihočeský kraj, Český Krumlov, Český Krumlov–Horní Brána               |
| $\overline{4}$ | 48.8406089      | 14.2362778      | Jihočeský kraj, Český Krumlov, Chvalšiny– Červený Dvůr                 |
| 5              | 50.2062628      | 15.9476744      | Královéhrádecký kraj, Hradec Králové, Třebechovice pod Orebem-Nepasice |
| 6              | 50.1396683      | 16.3090714      | Královéhrádecký kraj, Rychnov nad Kněžnou, Rychnov nad Kněžnou-Roveň   |
| 7              | 50.1381744      | 16.3135400      | Královéhrádecký kraj, Rychnov nad Kněžnou, Rychnov nad Kněžnou-Roveň   |
| 8              | 50.1288797      | 16.3336403      | Královéhrádecký kraj, Rychnov nad Kněžnou, Rychnov nad Kněžnou-Peklo   |
| 9              | 50.1334569      | 16.3140119      | Královéhrádecký kraj, Rychnov nad Kněžnou, Rychnov nad Kněžnou-Peklo   |
| 10             | 50.1026922      | 16.2887564      | Královéhrádecký kraj, Rychnov nad Kněžnou, Záměl                       |
| 11             | 50.1221428      | 16.2030544      | Královéhrádecký kraj, Rychnov nad Kněžnou, Kostelec nad Orlicí         |
| 12             | 49.8443322      | 16.3319036      | Pardubický kraj, Svitavy, Benátky                                      |
| 13             | 49.8249325      | 16.5043589      | Pardubický kraj, Svitavy, Opatov                                       |
| 14             | 49.8474047      | 16.4846339      | Pardubický kraj, Svitavy, Opatov                                       |
| 15             | 49.6695247      | 16.5453136      | Pardubický kraj, Svitavy, Pohledy-Horní Hynčina                        |
| 16             | 49.6722519      | 16.5446081      | Pardubický kraj, Svitavy, Pohledy-Horní Hynčina                        |
| 17             | 49.6917253      | 16.5699203      | Pardubický kraj, Svitavy, Pohledy                                      |
| 18             | 49.7164903      | 16.6401725      | Pardubický kraj, Svitavy, Dlouhá Loučka                                |
| 19             | 49.7499528      | 16.9956753      | Olomoucký kraj, Šumperk, Moravičany                                    |
| 20             | 49.6547986      | 17.3357364      | Olomoucký kraj, Olomouc, Dolany                                        |
| 21             | 48.9282903      | 14.4991703      | Jihočeský kraj, České Budějovice, Vidov                                |

Příloha 2 Lokality šalvěje luční, kde se v roce 2019 oproti předchozím letům již nevyskytovala